#### **BAB 1**

# **PENDAHULUAN**

#### **1.1 Latar Belakang Masalah**

Penerimaan Pajak merupakan sumber utama pendapatan negara dalam pembiayaan pemerintah dan pembangunan. Pajak bertujuan meningkatkan kesejahteraan rakyat melalui perbaikan dan peningkatan sarana publik. Alokasi pajak tidak hanya diberikan kepada rakyat yang membayar pajak saja, tetapi juga untuk kepentingan rakyat yang tidak membayar pajak. Dengan demikian, peranan penerimaan pajak bagi suatu negara menjadi sangat dominan dalam menjunjang jalannya roda pemerintahan (Lingga,2012).

Target penerimaan pajak yang senantiasa mengalami peningkatan dari tahun ke tahun menuntut adanya suatu reformasi perpajakan. Hal tersebut mendorong Direktorat Jendral Pajak (DJP) terus melakukan penyempurnaan terhadap kebijakan perpajakan dan sistem administrasi perpajakan sehingga potensi penerimaan pajak yang tersedia dapat dipungut secara optimal dengan menjunjang asas keadilan sosial serta memberikan pelayanan prima kepada wajib pajak (Lingga, 2012:2)

Reformasi administrasi perpajakan dilakukan oleh Direktorat Jendral Pajak (DJP) sebagai bentuk peningkatan kualitas pelayanan perpajakan terhadap wajib pajak dan sebagai bentuk peningkatan kualitas pelayanan perpajakan terhadap wajib pajak, salah satunya adalah dengan dikeluraknanya Peraturan Direktur Jendral Pajak (DJP) Nomor PER-10/PJ/2013 dan PER-11/PJ/2013 tentang perubahan atas peraturan Direktur Jendral Pajak (DJP) Nomor PER44/PJ/2010 dan PER/PJ/2010 Tentang Bentuk Isi dan Tata Cara Pengisian Serta Penyampaian SPT Masa PPN 1111 DM dan 1111, Pelaporan SPT PPN bagi Pengusaha Kena Pajak wajib menggunakan e-SPT PPN mulai masa Juni 2013 karena Pelaporan pajak terutang melalui SPT manual masih memiliki kelemahan khususnya bagi wajib pajak yang melakukan transaksi yang cukup besar kepada KPP, sementara proses perekaman data memakan waktu cukup lama sehingga pelaporan SPT menjadi tertunda dan terlambat serta menyebabkan denda. Selain itu dapat terjadi kesalahan (*human error*) dalam proses ulang perekaman data secara manual oleh fiskus. Agar target penerimaan pajak tercapai harus didukung oleh fasilitas-fasilitas pajak dalam rangka modernisasi administrasi perpajakan adalah e-SPT yag nerupakan aplikasi (*software*) yang dibuat oleh DJP untuk digunakan oleh wajib pajak untuk kemudahan dalam penyampaian SPT. Penggunaan e-SPT dimaksudkan agar semua proses kerja dan pelayanan perpajakan berjalan dengan baik, lancar, akurat, serta mempermudah wajib pajak dalam melaksanakan kewajiban perpajakan sehingga kepatuhan wajib pajak diharapkan akan meningkat. Guna merealisasikan peraturan tersebut, KPP Pratama Jepara terus melakukan kegiatan sosialisasi mengenai e-SPT PPN baik melalui kelas pajak, maupun melalui *Account Representative* (AR) masing-masing dari Pengusaha Kena Pajak (PKP). Seperti PKP yang datang diberikan CD instalassi e-SPT PP yang baru sebagai saran mereka untuk dapat melaporkan SPTnya melalui e-SPT PPN.

Pemungutan, Penyetoran dan Pelaporan PPN merupakan kewajiban dari produsen atau pedagang yang disebut Pengusaha Kena Pajak (PKP). Pengusaha Kena Pajak (PKP) adalah Pengusaha yang melakukan penyerahan Barang Kena Pajak dan atau Jasa Kena ajak yang dikenakan pajak. Faktur pajak merupakan bukti pungutan pajak yang dibuat oleh Pengusaha Kena Pajak karena penyerahan Barang Kena Pajak dan atau penyerahan Jasa Kena Pajak atau bukti pungutan pajak karena import barang kena pajak yang digunakan oleh Direktrat Jendral Bea dan Cukai (Waluyo, 2011;315). Faktur Pajak berfungsi sebagai bukti pungutan pajak dan dapat digunkan sebagai sarana untuk mengkreditkan Pajak Masukan.

Faktur pajak fiktif secara sederhana merupakan faktur pajak yang tidak sah, misalnya karena identitas Pengusaha Kena Pajak (PKP) penerbit tidak sesuai dengan keadaan yang sebenarnya (Luiyanto dan Titi Muswati, 2009). Penyalahgunaan faktur pajak fiktifini bukan hanya melibatkan PKP semata melainkan juga oknum petugas pajak, serta pihak-pihak lainnya yang berhasil diungkap oleh aparat hukum yang berwenang. Meskipun oknum yang terikait dengan penyalahguaan faktur pajak fiktif tersebut sudah dijatuhi hukuman, ternyata efek jera yang ditimbulkan tidak berpengaruh. Dengan kata lain permasalahan ini masih terus saja terjadi. Maka harus dilakukan pembenahan administrasi pajak.

Salah satu langkah strategis yang dilakukan Dirjen Pajak untuk memaksimalkan penerimaan pajak adalah dengan melakukan penyempurnaan reformasi sistem administrasi perpajakan di sektor PPN. Penggunaan e-faktur diharapkan mampu memudahkan Wajib Pajak dalam melaporkan besarnya kewajiban pajak yang dibayarkan. Administasi perpjakan yang efektif harus menciptakan lingkungan yang mendorong Wajib Pajak secara sukarela mematuhi peraturan yang berlaku. Terkait dengan hal tersebut diatas, saat ini Diretorat Jendral Pajak (DJP) sedang mengembangkan aplikasi baru yang diberi nama e-Faktur. Aplikasi eFaktur tersebut ditujukan kepada Pengusaha Kena Pajak salam memenuhi kewajiban pajaknya yaitu melaporkan SPT PPN. Manfaat dari penggunaan eFaktur adalah akan mengurangi cost compliance, dimana tidak ada lagi biaya kertas, biaya kirim, print, tenaga kerja verifikasi, pengkodean, dan mengurangi pegawai yang dipekerjakan untuk menangani PPN. Keuntungan juga diperoleh Diretorat Jendral Pajak (DJP) yaitu efisiensi waktu dalam mempercepat proses pada saat pemeriksaan dan pengembalian restisusi. Pada intinya semua aplikasi tersebut bertujuan untuk memberikan kemudahan bagi pihak-pihak yang bersangkutan. Aplikasi e-Faktur ini muncul menindaklanjuti telah dikeluarkannya Peraturan Menteri Keuangan (PMK) Nomor 151/PMK.011/2013 Tanggal 11 November 2013 Tentang Tata Cara Pembuatan dan Tata Cara Pembetulan atau Penggantian Faktur Pajak. Faktur Pajak berbentuk kertas (*hardcopy*). E-Faktur merupakan Faktur Pajak sebagai bukti pungutan PPN yang dibuat oleh Pengusaha Kena Pajak (PKP) secara elektronik yang tata caranya diatur dalam peraturan Direktur Jendral Pajak (DJP). Bentuk e-Faktur Pajak berupa dokumen elektronik yang dapat dicetak dalam bentuk kertas atau dalam bentuk file pdf.

Penerapan e-Faktur Pajak adalah untuk memberikan kemudahan kepada PKP dalam membuat Faktur Pajak dengan menggunakan dan memanfaatkan teknologi informasi, antara lain: (i) tanda tangan basah digantikan dengan tanda tangan elektronik; (ii) e-Faktur Pajak tidak diharuskan untuk dicetak sehingga mengurangi biaya kertas, biaya cetak, dan biaya penyimpanan; (iii) aplikasi e-Faktur Pajak satu kesatuan dengan aplikasi e-SPT, sehingga lebih memudahkan pelaporan SPT Masa PPN, (iv) permintaan Nomor Seri Faktur Pajak disediakan *online* via website Diretorat Jendral Pajak (DJP), sehingga tidak perlu lagi datang ke KPP. Keuntungan yang diperoleh DJP dari aplikasi e-Faktur Pajak adalah meningkatkan validitas Faktur Pajak sekaligus berfungsi sebagai *collecting* data penyerahan Barang Kena Pajak (BKP) atau Jasa Kena Pajak (JKP) melalui mekanisme Pengusaha Kena Pajak (PKP) diwajibkan mengirimkan seluruh data keterangan Faktur Pajak ke sistem Diretorat Jendral Pajak (DJP) bukan merupakan Faktur Pajak. Pemberlakuan e-Faktur Pajak dilakukan secara bertahap mulai dari awal bulan Juli 2014 dan berlanjut ke tahun-tahun berikutnya.

Berdasarkan pemaparan di atas, mendorong penulis untuk mengambil karya ilmiah yang berjudul : **TATA CARA PENERAPAN E-FAKTUR DALAM PELAPORAN MASA PPN DI CV. KARYA GEMILANG.**

#### **1.2 Rumusan masalah**

Berdasarkan Uraian latar belakang di atas, maka penulis harus mengidentifikasi masalah sebagai tolak ukur permasalahan yang akan diteliti yaitu : " Bagaimana tata cara penerapan e-faktur pajak dalam pelaporan SPT masa PPN pada CV. Karya Gemilang.

## **1.3 Tujuan Penelitian**

Sehubungan dengan latar belakang dan rumusan masalah, maka tujuan penelitian ini adalah " Untuk mengetahui apakah penerapan E-Faktur dapat meningkatkan kepatuhan pengusaha kena pajak dan bagaimana cara mengimplementasikannya terhadap SPT masa PPN ".

## **1.4 Manfaat Penelitian**

Berdasarkan tujuannya, maka manfaat yang dapat diperoleh dari peneliti ini adalah :

## **a. Bagi Penulis**

- 1) Sebagai pelengkap bagi penulis dalam menyelesaikan studi tugas akhir untuk proyek (wisuda) dari Administrasi Perpajakan D-3 di Universitas HKBP Nommensen Medan, selain melatih penulis agar dapat beradaptasi dengan dunia kerja sebelum terjun langsung ke dunia kerja setelah kelulusan.
- 2) Hasil penelitian ini sangat bermanfaat khususnya bagi penulis dalam menambah pengetahuan dan wawasan tentang, penerpan e-faktur dan pelaporan SPT masa PPN untuk meningkatkan kepatuhan pengusaha kena pajak.

## **b. Manfaat bagi Universitas**

- 1) Mampu menghasilkan alumni yang berkualitas untuk memsuki dunia kerja
- 2) Meningkatkan hubungan antara Universitas dengan instansi dilaksanakannya praktik kerja lapangan.
- 3) Sebagai bahan evaluasi bagi Universitas, sehingga kedepannya dapat membenahi apa saja yang menjadi kekurangan mahasiswanya dari segi Akademik.
- 4) Dapat mempromosikan keberadaan Akadmik di tengah dunia kerja.
- 5) Merubah pandangan masyarakat terhadap Sumber Daya Manusia yang dihasilkan dari lembaga pendidikan Nasional khususnya di Universitas HKBP Nommense Medan dengan persepsi umum.

## **1.5 Metode Pengumpulan Data**

Penulis mengumpulkan data-data yang diperlukan untuk mendukung laporan yang akan dikumpulkan penulis berkaitan dengan penggunaan pelaporan E-Faktur pajak dan pengisian SPT masa PPN.

## **1.6 Sistematika Penulisan**

Untuk dapat menyelesaikan pokok dari permasalahan yang telah dijelaskan sebelumnya, maka penulis akan menyajikan secara singkat mengenai apa saja yang akan dibahas pada laporan tugas akhir ini. Adapun yang menjadi sistematika penulisantugas akhir yaitu sebagai berikut :

# **BAB 1 : Pendahuluan**

Pada bagian ini penulis akan menguraikan latar belakan identifikasi masalah, batasan masalah, tujuan dan manfaat penelitian, ruang lingkup praktek kerja lapangan, metode pengumpulan data dan sistematika penulisan tugas akhir.

## **BAB II : Landasan Teori**

Pada bab ini penulis akan menguraikan tentang pengertian-pengertian secara teoritis beserta teori seperti pengertian pajak, fingsi pajak, jenisjenis pajak, tatacara pemungutan pajak, tarif pajak, timbul dan berakhirnya utang pajak, hambatan pemungutan pajak, karakteristik pajak pertambahan nilai, subjek pajak pertambahan nilai, objek pajak pertambahan nilai, tarif pajak pertambahan nilai, faktur pajak, dan jenis surat pemberitahuan. : Gambaran Umum CV. Karya Gemilang.

# **BAB III : Gambaran Umum Perusahaan dan Pembahasan**

Bab ini diuraikan tentang sejarah umum perusahaan. lokasi, struktur oganisasi sertas tugas dan wewenang dari setiap

pegawai perusahaan tersebut.

# **BAB IV : Kesimpulan dan Saran**

Dari tahap yang dilakukan berdasarkan perbabnya maka penulis akan menguraikan tentang kesimpulan dari efaluasi rumusan hasil penelitian dari pemecahan masalah sebelumnya dan akan mencoba memberikan saran-saran yang membangun dan bermanfaat untuk dipertimbangkan sebagai bahan masukan bagi wajib pajak dan CV. Karya Gemilang dalam rangka meningkatkan penerima pajak.

#### **BAB II**

# **LANDASAN TEORI**

## **2.1 Pengertian Pajak**

Menurut undang-undang No. 16 Tahun 2009 tentang ketentuan umum dan tata cara perpajakan:

**"Pajak adalah kontribusi wajib kepada negara yang terutang oleh orang pribadi atau badan yang bersifat memaksa berdasarkan Undang-undang, dengan tidak mendapatkan imbalan secara langsung dan digunakan untuk keperluan negara bagi sebesar-besarnya kemakmuran rakyat".**

Definisi pajak menurut para ahli :

Menurut Prof Dr Rochmat Soemitro, S.H

**"Pajak adalah iuran rakyat kepada kas negara berdasarkan undangundang (yang dipaksakan) dengan tidak mendapat jasa timbal balik (kontraprestasi) yang langsung dapat ditunjukan dan yang digunakan untuk membayar pengeluaran umum".**

Menurut Prof Dr PJA. Andriani

**"Pajak sebagai iuran masyarakat pada negara (yang sifatnya dapat dipaksakan) yang terutang oleh yang wajib membayarnya menurut peraturan-peraturan umum (undang-undang) dengan tidak mendapat prestasi kembali yang dapat ditujukan secara langsung dan yang digunakan untuk membiayai pengeluaran-pengeluaran umum berhubungan dengan tugas-tugas negara untuk menyelenggarakan pemerintah".**

9

Menurut Soeparman Seomahamidjaja

**"Pajak adah iuran wajib, berupa uang atau barang yang dipungut oleh pengusaha berdasarkan norma-norma hukum, guna menutupi biaya produksi barang-barang dan jasa-jasa kolektif dalam mencapai kesejahteraan umum"**

Berdasarkan beberapa definisi dan pengertian pajak yang telah diuraikan diatas, dapat ditarik beberapa kesimpulan bahwa:

- 1. Pajak dipungut berdasarkan pada kekuatan undang-undang dan aturan pelaksanaan yang telah diatur.
- 2. Dalam hal membayar pajak, tidak dapat ditunjukkan adanya kontraprestasi individual oleh pemerintah.
- 3. Pajak dipungut oleh negara, baik itu oleh pemerintah daerah maupun oleh pemerintah pusat.
- 4. Penggunaan penguatan pajak adalah untuk pengeluaran-pengeluara umum pemerintah. Dan apabila masih terdapat surplus, maka akan digunakan untuk *public investment*.

## **2.2 Fungsi Pajak**

Peran pajak sangat dibutuhkan dalam kehidupan bernegara karena pungutan yang diberikan atau dibebankan bagi setiap wajib pajak di negara ini akan dipergunakan untuk kesejahteraan dan kemakmuran rakyat dan menjadi pendapatan negara untuk membiayai semua pengeluaran negara, tak terkecuali pengeluaran yang bertujuan dengan pembangunan negara. Dibawah ini merupakan fungsi dari pajak yang selalu dibayar wajib pajak :

## 1. Fungsi *Budgetair* (Anggaran)

Pajak sebagai sumber penerimaan negara berfungsi untuk membiayai pengeluaran negara. Untuk melaksanakan tugas-tugas rutin negara dan mencapai pembangunan, negara membutuhkan biaya. Biaya ini dapat diperoleh dari pengembalian pajak. Pajak saat ini digunakan untuk pembiayaan rutin seperti biaya pegawai, belanja barang, pemeliharaan, dan lain sebagainya Untuk pembiayaan pembangunan. uang diambil dari tabungan pemerintah, yaitu pendapatan dalam negeri dikurangi pengeluaran rutin. Tabungan pemerintah ini harus diganti dari tahun ke tahun sesuai dengan pembiayaan pembangunan yang terus meningkat dan ini terutama diharapkan dari sektor pajak.

## 2. Fungsi *Regulerend* (Mengatur)

Pemerintah dapat mengatur pertumbuhan ekonomi melalui kebijakan perpajakan Dengan fungsi regulasi, pajak dapat dijadikan sebagai alat ukur untuk mencapai tujuan. Misalnya, dalam rangka mendorong investasi baik internal maupun eksternal, berbagai fasilitas diberikan untuk pembebasan pajak. Untuk melindungi produksi dalam negri, pemerintah mengenakan bea masuk yang tinggi untuk produk luar negeri

# 3 Fungsi Stabilisasi

Dengan pajak, pemerintah memiliki dana untuk melaksanakan kebijakan terkait stabilitas harga sehingga inflasi dapat dikendalikan. Hal ini dapat dilakukan antara lain dengan mengatur peredaran uang di masyarakat, pemungut pajak, dan penggunaan pajak yang efektif dan efisien.

#### 4. Fungsi Redistribusi Pendapatan

Pajak yang dipungut oleh negara akan digunakan untuk membiayai seluruh kepentingan umum, termasuk pembiayaan pembangunan untuk membuka kesempatan lapangan pekerjaan, yang pada gilirannya akan meningkatkan pendapatan masyarakat.

## **2.3 Jenis-Jenis Pajak**

Jenis-jenis pajak dapat dikelompokan menjadi tiga, yaitu berdasarkan golongan, berdasarkan sifat,dan berdasarkan lembaga pemungutnya.

1. Berdasarkan golongan

Berdasarkan golongannya, pajak dapat dikelompokan menjadi dua, yaitu:

- a. Pajak Langsung adalah pajak yang harus ditanggung sendiri oleh wajib pajak dan tidak dapat dialihkan atau dikecualikan kepada orang lain atau pihak ketiga Pajak tersebut harus ditanggung oleh wajib pajak yang bersangkutan. Contoh : PPh (Pajak Penghasilan) dibayar oleh pihak-pihak yang memperoleh penghasilan tersebut.
- b. Pajak Tidak Langsung adalah pajak yang dapat dialihkan atau dibebaskan kepada orang atau pihak lain. Pajak tidak langsung dapat terjadi apabila ada suatu kegiatan, peristiwa, atau perbuatan yang menyebabkan terjadinya pembayaran pajak, misalnya pada saat terjadi penyerahan barang dan jasa. Contoh : PPN (Pajak Pertambahan Nilai) adalah pajak yang terjadi karena adanya kenaikan nilai barang dan jasa. Jenis ini dibayar oleh produsen dan pihak yang menjual barang, tetapi pajak tersebut dibebasan dari konsumen baik secara eksplisit maupun implisit (termasuk dalam harga jual).

## 2. Berdasarkan Sifatnya

Berdasarkan sifatnya pajak dapat dikelompokan menjadi dua, yaitu:

a. Pajak Subjektif, adalah pajak yang apabila dipungunya memperhitungkan status pribadi wajib pajak. Pajak subjektif adalah pajak yang berkaitan dengan keadaan subjeknya.

Contoh : PPh (Pajak Penghasilan). Dalam hal PPh, terdapat subjek pajak (wajib pajak) yang berupa orang pribadi. Pajak penghasilan dikenakan kepada seseorang dengan mempertimbangkan keadaan pribadi wajib pajak (status perkawinan, jumlah anak, dan tanggungan- tanggungan lain). Keadaan pribadi wajib pajak digunakan untuk menentukan besar penghasilan kena pajak.

- b. Pajak objektif, adalah pajak yang diperhitungkan ketika membebankan hal-hal yang berupa benda, keadaan, tindakan dan/atau peristiwa yang menimbulkan kewajiban membayar pajak, tanpa memperhatikan pribadi wajib pajak. Contoh: PPN (Pajak Pertambahan Nilai), PPBM (Pajak Penjualan atas Barang Mewah), dan PBB (Pajak Bumi dan Bangunan).
- 3. Berdasarkan Lembaga Pemungutnya
- a. Pajak Negara, adalah pajak yang dipungut oleh pemerintah pusat. Hasil pemungutan pajak digunakan untuk membiayai keperluan umum rumah tangga Negara.

Contoh : PPh, PPN, dan PPBM.

b. Pajak Daerah, adalah pajak yang dipungut oleh pemerintah daerah, pemerintah daerah pertama (pajak provinsi), dan pemeritah daerah kedua (pajak kabupaten/kota). Hasil pemungutan pajak digunakan untuk membiayai

keperluan umum daerah masing-masing.

Contoh : Pajak Kendaraan Bermotor, Pajak Bagan Bakar, Bea Balik Nama Kendaraan Bermotor, Pajak Hiburan, Pajak Reklame, Pajak Rokok, Pajak Air Permukaan, Pajak Hotel, Pajak Restoran, Pajak Penerangan Jalan, Pajak Bumi dan Bangunan Pedesaan dan Perkotaan, Pajak Mineral Bukan Logam dan Batuan, Pajak Sarang Burung Walet, Pajak Air Tanah, Pajak Parkir, Bea Perolehan Hak atas Tanah Dan Bangunan.

**Pajak Provinsi** meliputi Pajak Kendaraan Bermotor dan Kendaraan di atas Air, Bea Balik Nama Kendaraan Bermotor dan Kendaraan di atas Air, Pajak Bahan Bakar Kendaraan Bermotor, Serta Pajak Pengambilan dan Pemanfaatan Air Bawah Tanah dan Bangunan.

**Pajak Kabupaten/Kota** meliputi Pajak Hotel, Pajak Restoran, Pajak Reklame, Pajak Hiburan, Pajak Pengambilan Bahan Galian Golongan C. Pajak Penerangan Jalan, Pajak Parkir, Pajak Bumi dan Bangunan Pedesaan dan Perkotaan, dan Bea Perolehan Hak atas Tanah dan Bangunan.

## **2.4 Tata Cara Pemungutan Pajak**

## **2.4.1 Stelsel pajak**

Dalam hal pemungutan pajak, dapat dilakukan dalam tiga stelsel :

### 1. Stelsel Nyata (Rill)

Stelsel ini menyatakan bahwa pengenaan beban pajak tergantun pada objek yang sebenarnya terjadi (untuk PPh, objeknya adalah pendapatan). Oleh karena itu, pemungutan pajak baru akan dilakukan pada akhir tahun pajak, ketika semua penghasilan dalam tahun pajak sudah diketahui.

Keuntungan menggunaan sistem rill adalah lebih akurat dan realistis, karena perhitungan pajak didasarkan pada pendapatan yang sebenarnya.

Kerugian menggunakan sistem rill adalah lambat, karena jumlah pajak yang harus dibayar hanya dapat diketahi pada akhir periode. Hal ini berdampak antara lain :

- a. Stelsel ini menyatakan bahwa pengenaan beban pajak tergantun pada objek Wajib pajak akan dikenakan beban pajak yang signifikan pada setiap akhir tahun, meskipun kas yang tersedia pada saat itu belum tentu cukup utuk membayar pajak.
- b. Jika semua wajib pajak membayar pajak pada akhir tahun, jumlah uang beredar akan terpengaru secara agregat.
- 2. Stelsel Fiktif

Stelsel ini menyatakan bahwa pembebanan beban pajak tergantung pada asumsi-asumsi yang diatur dalam undang-undang. Salah satu contohnya adalah pendapatan satu tahun dianggap sama dengan pendapatan tahun sebelumnya, sehingga pajak yang terutang dalam satu tahun yang terutang tahun sebelumnya. Jika menggunakan sistem ini, berarti jumlah pajak yang terutang pada tahun berjalan dapat diprediksi dan ditentukan pada awal tahun yang bersangkutan.

Keunggulan penggunaan sistem fiktif adalah pajak yang terutang selama tahun berjalan dapat dibayarkan tanpa harus menunggu hingga akhir tahun. Beban pajak dapat dilunasi apabila wajib pajak memiliki penghasilan yang tinggi atau dapat diangsur pada tahun berjalan.

15

Kekurangan penggunaan sistem fiktif adalah beban pajak yang dibayarkan oleh wajib pajak tidak tergantung pada keadaan yang sebenarnya sehingga penentuan besar beban pajak menjadi tidak akurat.

3. Stelse Campuran

Dalam sistem ini, pengenaan beban pajak didasarkan pada kombinasi sistem nyata dan sistem fiktif. Setiap awal tahun besarnya pajak diberikan berdasarkan asumsi, kemudian pada akhir tahun jumlah pajak dihitung kembali berdasarkan keadaan yang sebenarnya. Apabila nilai pajak atas dasar keadaan yang sebenarnya lebih besar dari nilai pajak menurut anggapan, maka selisih defisit tersebut harus dibayar oleh wajib pajak. Sebaliknya, jika nilai pajak berdasarkan keadaan yang sebenarnya lebih kecil dari nilai pajak berdasarkan asumsi, wajib pajak berhak meminta pengembalian kelebihan (restitusi), atau dapat juga dikompensasikan pada tahun-tahun berikutnya, setelah memperhitungkan besarnya utang pajak yang terutang.

#### **2.4.2 Asas Pemungutan Pajak**

Dalam hal pemungutan pajak, terdapat tiga asas, yaitu:

1. Asas Tempat Tinggal (domisili)

Asas Domisili menyatakan bahwa suatu negara berhak utuk mengenakan pajak atas semua penghasilan wajib pajak yang tinggal di wilayah negara tersebut, baik dalam negeri maupun dari luar negeri. Setiap wajib pajak yang bertempat tinggal atau bertempat tinggal di wilayah negara Indonesia, dikenakan pajak atas seluruh penghasilannya yang berasal dari Indonesia, dan dikenakan pajak atas seluruh penghasilannya yang berasal dari Indonesia maupun dari luar Indonesia.

## Contoh:

Tuan Arif sudah berdomisili di Indonesia selama beberapa waktu dan telah memenuhi ketentuan sebagai wajib pajak dalam negeri menurut peraturan perpajakan Indonesia. Pada tahun 2013, Tuan Arif mendapatkan penghasilan dari Indonesia sebesar Rp. 150.000.000 dan mendapatkan penghasilan dari luar negeri sebesar Rp. 50.000.000. Maka pada tahun 2013 penghasilan Tuan Arif yang kena pajak di Indonesia adalah sebesar Rp 200.000.000

#### 2. Asas Sumber

Asas Sumber menyatakan bahwa negara berhak memungut pajak atas setiap penghasilan yang timbul dari wilayahnya tanpa melihat domisili wajib pajak. Setiap orang yang menerima penghasilan dari Indonesia, walaupun bukan penduduk Indonesia, dikenakan pajak atas penghasilannya yang berasal dari Indonesia.

Contoh :

Mr.Adi adalah warga Neara Afrika yang pada bulan Agustus 2015 mendapatkan penghasilan dari Indonesia sebesar Rp.200.000.000 dan mendapatkan penghasilan dari Negaranya sebesar Rp.400.000.000. Berdasarkan peraturan perpajakan yang berlaku di Indonesia, Mr Adi yang terkena pajak di Indonesia Pada bulan Agustus 2015 hanyalah penghasilan yang bersumber dari Indonesia, yaitu sebesar Rp.200.000.000.

## 3 . Asas Kebangsaan

Asas Kebangsaan menyatakan bahwa perpajak dapat dikaitkan dengan kewarganegaraan. Misalnya, di Indonesia terdapat pajak luar negeri yang dikenakan kepada setiap orang asing yang bertempat tinggal di Indonesia tapi bukan warga negara Indonesia.

17

## **2.4.3 Sistem Pemungutan Pajak**

## 1. *Official Assessment System*

Merupakan sisitem pemungutan pajak yang memberikan wewenang kepada petugas pajak untuk memutuskan sendiri besarnya pajak yang terhutang setiap tahun dan sesuai dengan peraturan perpajakan yang berlaku berlaku Dalam sisitem seperti itu, kegiatan menghitung dan memungut pajak sepenuhnya menjadi prerogatif petugas pajak. Dalam sisitem ini dapat disimpulkan bahwa berhasil tidaknya pelaksanaan proses pemungutan pajak tergantung pada petugas pajak (petugas pajak memiliki peran yang dominan).

## 2. *Self Assessment System*

Suatu sisitem yang memberikan wewenang kepada wajib pajak untuk menentukan besarnya pajak yang terutang setiap tahunnya dan sesuai dengan peraturan perpajakan yang berlaku. Dalam sisitem seperti ini, ini siatif untuk menghitung dan memungut pajak sepenuhnya berada di tanggan wajib pajak. Dalam sistem ini, wajib pajak dianggap mampu menghitung pajak, memahami peraturan perpajakan yang berlaku, memiliki kejujuran yang tinggi dan memiliki kesadaran akan pentingnya membayar pajak. Jadi dalam sisitem ini, wajib pajak diberikan kepercayaan untuk :

- a. Menghitung sendiri besarnya pajak terhutang
- b. Memperhitungkan sendiri besar pajak terhutang
- c. Membayar sendiri besar pajak terhutang
- d. Melaporkan sendiri besar pajak terhutang
- e. Mempertanggungjawabkan besar pajak yang terutang

18

Sehingga dapat disimpulkan bahwa berhasil atau tidaknya pelaksanaan pemungutan pajak tergantung pada wajib pajak sendiri (wajib pajak memiliki peran yang dominan).

## 3. *With Holding System*

Suatu sistem yang memberikan kewenangan kepada pihak ketiga yang ditunjuk untuk menentukan besarnya pajak yang terutang sesuai dengan peraturanperundang-undangan perpajak yang berlaku. Pihak ketiga ini didasarkan pada undang-undang perpajakan, keputusan presiden, dan peraturan lain tentang pemungutan, pemotongan, pengajuan, dan perhitungan pajak melalui fasilitas perpajakan yang tersedia. Sehingga dapat disimpulkan bahwa berhasil tidaknya pelaksanaan pemungutan pajak tergantung pada pihak ketiga yang ditunjuk.

## **2.5 Karakteristik Pajak Pertambahan Nilai**

#### **2.5.1 Dasar Hukum PPN**

Dasar Hukum PPN Indonesia adalah UU Nomor 8 tahun 1983. Undang-Undang ini mulai berlaku tanggal 1 Juli 1984, dengan demikian Pasal 20 menyatakan bahwa UU Nomor 8 Tahun 1983 dapat disebut sebagai Undang-Undang PPN 1984. Peraturan Pemerintah sebagai ganti Undang-Undang Nomor 1 tahun 1984, undang-undang ini ditangguhkan untuk sepenuhnya pada awal tahun 1986 Kemudian dengan Peraturan Pemerintah Nomor 1 tahun 1985, Undang undang ini mulai berlaku pada tanggal 1 April 1985.

Dalam perjalanannya sampai dengan saat ini, UU No. 8 Th. 1983 ini telah empat kali diubah, yaitu :

a. Mulai 1 Januari 1995 diubah dengan UU No. 11 tahun 1994

- b. Mulai 1 Januari 2001 diubah dengan UU No. 18 tahun 2000
- c. Mulai 1 April 2010 di ubah dengan UU No. 42 tahun 2009
- d. Mulai 2 November 2020 di ubah dengan UU No 11 Tahun 2020 tentang cipta kerja

## **2.5.2 Pengertian Pajak Pertambahan Nilai (PPN)**

Dalam pengertian umum Undang-Undang Nomor 42 tahun 2009, disebutkan sebagai berikut: Pajak Pertambahan Nilai adalah Pajak atas konsumsi barang dan jasa di dalam daerah pabean yang dikenakan secara bertahap pada setiap jalur produksi dan distribusi. Dari definisi ini, kita dapat melihat bahwa sebagai pajak atas konsumsi barang dan jasa di daerah pabean, pajak pertambahan nilai hanya dikenakan atas barang dan jasa yang dikonsumsi di dalam Negeri. Jadi ada pemahaman bahwa jika barang atau jasa tersebut akan dikonsumsi di luar negeri, PPN tidak akan dikenakan.

Mekanisme pemungutan, penyetoran, dan pelaporan pajak pertambahan nilai dilakukan oleh pedagang nataum produsen, sehingga muncul istilah "Pengusaha Kena Pajak" yang disingkat PKP Dalam menghitung pajak pertambahan nilai yang harus dibayar oleh PKP dikenal dua istilah yaitu Pajak Keluaran dan Pajak Masukan. Pajak keluaran adalah pajak pertambahan nilai yang dikenakan pada saat PKP menjual/menyerahkan Barang Kena Pajak, sedangkan Pajak Masukan adalah pajak pertambahan nilai yang dibayarkan pada saat PKP membeli/memperoleh Barang Kena Pajak.

Indonesia menganut sistem tarif terpadu untuk pajak pertambahan nilai. yaitu 10 persen untuk penyerahan dalam negeri dan 0 persen untuk ekspor. Pengertian 0% di sini bukan berarti ekspor tidak dikenakan PPN, melainkan dikenakan PPN dengan tarif 0%. Namun, pemerintah telah menetapkan tarif pajak pertambahan nilai (PPN) baru. Hal itu tertuang dalam Undang-Undang Harmonisasi Peraturan Perpajakan (HPP) yang disahkan dalam rapat paripurna DPR dan Rakyat. Menteri Hukum dan HAM Yasonna Laoly mengatakan tarif pajak pertambahan nilai telah dinaikan dari 10% menjadi 11%. Dasar hukum dibalik perubahan ini adalah Undang-Undang Nomor 7 Tahun 2021 tentang Harmonisasi Peraturan Perpajakan (UU HPP).

## **2.5.3 Karakteristik PPN**

#### 1. Pajak Tidak Langsung

Dari segi ekonomi, beban pajak dialihkan kepada pihak lain, yaitu pihak yang akan mengkonsumsi barang dan/atau jasa kena pajak. Dari sudut pandang hukum, tanggung jawab pembayaran pajak kepada ke kas negara tidak terletak pada pihak yang menanggung beban pajak, tetapi pada Pengusaha Kena Pajak yang bekerja sebagai penjual Barang Kena Pajak atau Pengusaha Kena Pajak yang melakukan penyerahan Jasa Kena Pajak.

### 2. Pajak Objektif

Pajak objektif adalah jenis pajak yang ditentukan apabila kewajiban membayar PPN timbul karena faktor objeknya daripada subjeknya. Oleh karena itu, terlepas dari pendapatan setiap orang (orang atau badan), jika mengkonsumsi barang yang dikenakan pajak, harus membayar PPN. Berbeda dengan pajak subjektif yang menyangkut keadaan subjek, dalam hal ini keadaan penghasilan wajib pajak

3. Multiple Stage

Setiap penyerahan barang yang dikenakan PPN mulai dari tingkat pabrik (manufacture) kemudian di tingkat pedagang besar (wholesaler) dalam bentuk atau nama yang berbeda-beda sampai dengan tingkat pengecer (retailer) dikenakan PPN.

4. Tidak menimbulkan Pajak berganda

Kemungkinan pengenaan pajak berganda seperti yang terjadi pada era Undangundang Pajak Penjualan (PPN) 1951 dapat dihindari semaksimal mungkin karena PPN hanya dibebaskan pada nilai tambah (value added) dan pada pengguna yang pada akhirnya menanggung PPN PPN yang dipungut oleh Pengusaha Kena Pajak (PKP) penjual (Pajak Keluaran), tidak langsung disetor ke Kas negara, tetapi tetap harus dikurangi dengan PPN yang dibayar kepada penyelenggara pelayanan umum lainnya pada saat BKP (diperoleh Pajak Masukan)

5. Pemungutan menggunakan Faktur Pajak

PPN dipungut dengan menggunakan media pemungutan, media pemungutannya disebut Faktur Pajak dan merupakan bukti pemungutan pajak pertambahan nilai. Dalam perkembangannya, karena banyaknya pelanggaran penggunaan faktur pajak, maka mulai 1 Oktober 2020 setiap pengusaha kena pajak yang memungut PPN wajib menggunakan faktur elektronik yang salah satu tujuannya adalah untuk menghindari penyalahgunaan faktur pajak tersebut. Serta untuk mempermudahkan pengelolaan penggunaan faktur pajak.

6. Merupakan Pajak atas konsumsi dalam negeri

Sebagai pajak yang dikenakan atas konsumsi final, tujuan akhir PPN adalah untuk memungut pajak atas pengeluaran konsumsi (a tax on consumtion expenditure) baik yang dilaksanakan oleh pribadi maupun badan, baik swasta maupun badan pemerintah berupa pengeluaran atas barang atau jasa yang dibebaskan kepada konsumen pada anggaran belanja negara.

7. Bersifat netral

Netralisasi PPN di bentuk oleh 2 faktor, yaitu:

- a. PPN dikenakan baik atas konsumsi barang maupun jasa.
- b. Dalam pemungutannya, PPN menganut prinsip tempat tujuan (*destination principle*) dan prinsip tempat asal (*origin principle*).

Asas tempat asal menunjukan bahwa PPN dipungut di tempat asal barang atau jasa yang akan dikonsumsi. Sedangkan berdasarkan asas tujuan, PPN dipungut pada saat barang atau jasa dikonsumsi.

# **2.6 Subjek Pajak Pertambahan Nilai**

## **2.6.1 Dasar Hukum**

Menurut UU No.8 Tahun 1983 sebagaimana telah diubah dengan Undang-Undang No 42 Thun 2009 pada PSI I angka 14 subjek pajak pertambahan nilai

1. Pengusaha adalah orang pribadi atau badan dalam bentuk apa pun yang dalam kegiatan usaha atau pekerjaannya menghasilkan barang, mengimpor barang, mengekspor barang, melakukan usaha perdagangan, memanfaatkan barang tidak berwujud dari luar Daerah Pabean, melakukan usaha jasa termasuk mengekspor jasa, atau memanfaatkan jasa dari luar Daerah Pabean.

Contoh:

- a. Hartono adalah pengusaha dibidang perdagangan kamera digital. Secara berkala ia mengimpor kamera digital untuk diperdagangkan. Maka Hartono disebut sebagai pengusaha dibidang importer dan perdagangan kamera digital.
- b. Ari adalah seorang koreografer, menerima kiriman notebook dari relasinya yang bertempat tinggal di Jepang. Berdasarkan Pasal 1 angka 9 UU PPN 1984 Ari mengimpor notebook. Namun berdasarkan Pasal 1 angka 14, Ari bukan pengusaha dibidang impor karena ia memasukkan notebook dari luar Daerah Pabean dilakukan tidak dalam kegiatan usaha atau pekerjaannya selaku koreografer.
- 2. Pengusaha Kena Pajak (PKP)

Menurut UU Nomor 8 Tahun 1983 sebagaimana telah diubah dengan Undang-Undang Nomor 42 tahun 2009 Pasal 1 angka 15:

Pengusaha Kena Pajak adalah pengusaha yang melakukan penyerahan Barang Kena Pajak dan/atau penyerahan Jasa Kena Pajak yang dikenai pajak berdasarkan Undang-Undang ini.

Pengusaha Kena Pajak orang pribadi terutang pajak di tempat tinggal dan/atau tempat kegiatan usaha, sedangkan bagi Pengusaha Kena Pajak badan terutang pajak di tempat kedudukan dan tempat kegiatan usaha.

Apabila Pengusaha Kena Pajak mempunyai satu atau lebih tempat kegiatan usaha di luar tempat tinggal atau tempat kedudukannya, setiap tempat tersebut merupakan tempat terutangnya pajak dan Pengusaha Kena Pajak dimaksud wajib melaporkan usahanya untuk dikukuhkan sebagai Pengusaha Kena Pajak.

Apabila Pengusaha Kena Pajak mempunyai lebih dari satu tempat pajak terutang yang berada di wilayah kerja 1 Kantor Direktorat Jenderal Pajak, untuk seluruh tempat terutang tersebut. Pengusaha Kena Pajak memilih salah satu tempat kegiatan usaha sebagai tempat pajak terutang yang bertanggung jawab untuk seluruh tempat kegiatan usahanya, kecuali apabila Pengusaha Kena Pajak tersebut menghendaki lebih dari I tempat pajak terutang, Pengusaha Kena Pajak wajib memberitahukan kepada Direktur Jenderal Pajak.

3. Pengusaha Kecil

Kriteria Pengusaha Kecil yang diatur dalam Peraturan Menteri Keuangan Nomor 68/KMK.03/2010

Pengusaha kecil adalah pengusaha Yang selama satu tahun buku melakukan penyerahan Barang Kena Pajak dan/atau Jasa Kena Pajak dengan jumlah peredaran bruto dan/atau penerimaan bruto tidak lebih dari RP 600.000.000,00 dimana jumlah peredaran bruto dan/atau penerimaan bruto adalah jumlah keseluruhan penyerahan Barang Kena Pajak dan/atau Jasa Kena Pajak yang dilakukan oleh pengusaha dalam rangka kegiatan usahanya. Bagi pengusaha orang pribadi yang dikecualikan dari kewajiban

25

menyelenggarakan pembukuan, pengertian tahun buku adalah tabun kalender. Namun berdasarkan Keputusan Menteri Keuangan No. 197 bahwa mulai tgl. 1 januari 2014 batasan Rp.600.000.000 tersebut diubah menjadi Rp.4.800.000.000.

Jika dalam perkembangan usahanya Pengusaha kecil tersebut Peredaran Brutonya telah mencapai lebih dari Rp.4.800.000.000,- (empat miliar delapan ratus juta rupiah), maka pengusaha tersebut wajib melaporkan usahanya untuk dikukuhkan sebagai PKP paling lambat pada akhir bulan berikutnya setelah bulan saat jumlah peredaran brutonya dan/atau penerimaan brutonya melebihi (empat miliar delapan ratus juta rupiah) Apabila Pengusaha kecil memerlukan untuk dapat menerbitkan Faktur Pajak, maka Pengusaha Kecil diperkenankan untuk memilih dikukuhkan menjadi Pengusaha Kena Pajak Apabila pengusaha kecil memilih menjadi Pengusaha Kena Pajak, Undang-Undang ini berlaku sepenuhnya bagi pengusaha kecil tersebut."

## **2.6.2 Pengusaha Kena Pajak**

Menurut Pasal 3 A UU No.8 tahun 1983 sebagaimana telah diubah dengan UU No.42 Tahun 2009.

Pengusaha yang melakukan penyerahan Barang Kena Pajak dan/atau penyerahan Jasa Kena Pajak da dalam daerah pabean dan/atau melakukan ekspor Barang Kena Pajak Berwujud, ekspor Jasa Kena Pajak, dan/atau ekspor Barang Kena Pajak Tidak Berwujud diwajibkan.

- 1. Melaporkan usahanya untuk dikukuhkan sebagai Pengusaha Kena Pajak,
- 2. Memungut pajak yang terutang:
- 3. Menyetor Pajak Pertambahan Nilai yang masih harus dibayarkan dalam hal Pajak Keluaran lebih besar daripada Pajak Masukan yang dapat dikreditkan serta menyetorkan Pajak Penjualan atas Barang Mewah yang terutang, dan
- 4. Melaporkan perhitungan pajak."

Kewajiban diatas tidak berlaku untuk pengusaha kecil yang batasannya ditetapkan oleh Menteri Keuangan.

## **2.6.3 Keuntungan Menjadi PKP**

Seperti yang sudah disebutkan sebelumnya, menjadi PKP memiliki beberapa keuntungan. Nah, berikut ini keuntungan-keuntungan yang bisa anda dapatkan jika menjadi PKP :

- 1. Memperoleh dana atas pemungutan PPN yang baru disetorkan paling lambat pada akhir bulan berikutnya, berarti PKP mempunyai waktu yang cukup maksimal hampir 2 bulan untuk menggunakan hasil pungutannya untuk menambah cashflow perusahaan.
- 2. Pengusaha yang sudah dikukuhkan sebagai PKP juga dapat melakukan transaksi jual-beli dengan bendaharawan pemerintah.
- 3. Mendapatkan penilaian dari lawan transaksi bahwa wajib pajak mempunyai system pembukuan atas transaksi yang dapat dipertanggungjawabkan secara peraturan pajak bila wajib pajak menjadi PKP, maka pengusaha akan dianggap telah memiliki sistem yang legal secara hukum karena tertib membayar pajak.
- 4. Menjadi PKP menunjukkan perusahaan sudah memiliki perputaran usaha yang besar karena untuk menjadi PKP omset harus mencapai lebih dari Rp.4.8M setahun berarti 400 juta sebulan.

## **2.6.4 Sanksi atau kerugian menjadi PKP**

- 1. Dengan menjadi PKP maka perusahaan harus memungut PPN yang berarti akan menambah harga jual, khususnya bagi pembeli yang mengkonsumsi barang tersebut maka akan menjadi mahal, namun bagi pembeli yang sudah PKP, PPN yang dipungut oleh penjual akan dapat digunakan untuk kredit pajak atau menjadi biaya, berarti mengurangi keuntungan yang pada akhimya mengurangi pembayaran pajak.
- 2. Dikenakannya sanksi bagi PKP yang tidak menerbitkan faktur pajak yaitu sanksi denda sebesar 2 % dari Dasar Pengenaan Pajak (DPP) (PENG-6/PJ.02/2015) disamping Pokok Pajak PPN yang belum dibayar ilu sendiri. Sanksi administrasi berupa denda 2% dari DPP tersebut juga dikenakan atas PKP Yang telah menerbitkan Faktur Pajak tepat waktu, namun tidak melaporkannya pada bulan pembuatan Faktur pajak tersebut.

Selain kewajiban, PKP juga mempunyai hak yang telah diatur dalam UU PPN dalam pasal 9 yaitu:

- a. PKP berhak untuk melakukan pengkreditan pajak masukan atas perolehan barang kena pajak dengan Pajak Keluaran dengan menggunakan Faktur Pajak yang memenuhi persyaratan sebagaimana dimaksud dalam Pasal 13 ayat (5) dan ayat (9) UU PPN.
- b. Hak untuk mendapatkan restitusi pada akhir tahun buku jika ternyata pajak masukan yang dikreditkan lebih besar daripada pajak keluaran.
- c. Hak untuk mengajukan keberatan dan banding jika ternyata Surat Ketetapan Pajak yang dikeluarkan oleh Direktorat Jenderal Pajak tidak di setujui oleh PKP.

## **2.7 Objek Pajak Pertambahan Nilai**

#### **2.7.1 Objek Pajak Pertambahan Nilai dikenakan atas:**

- 1. Penyerahan Barang Kena Pajak di dalam Daerah Pabean yang dilakukan oleh Pengusaha Penyerahan barang yang dikenai pajak harus memenuhi syaratsyarat sebagai berikut :
	- a. Barang berwujud yang diserahkan merupakan Barang Kena Pajak.
	- b. Barang tidak berwujud yang diserahkan merupakan barang Kena Pajak Tidak Berwujud.
	- c. Penyerahan dilakukan di dalam Daerah Pabean, dan
	- d. Penyerahan dilakukan dalam rangka kegiatan usaha atau pekerjaannya.
- 2. Impor Barang Kena Pajak.

Pajak juga dipungut pada saat impor Barang Kena Pajak. Pemungutan dilakukan melalui Direktorat Jenderal Bea dan Cukai. Untuk Impor, siapapun yang memasukkan BKP ke dalam Daerah Pabean tanpa memperhatikan apakah dilakukan dalam rangka kegiatan usaha atau pekerjaannya atau tidak, tetap dikenakan pajak.

- 3. Penyerahan Jasa Kena Pajak di dalam Daerah Pabean yang dilakukan oleh pengusaha. Penyerahan jasa yang terutang Pajak harus memenuhi syarat- syarat sebagai berikut:
	- a. Jasa yang diserahkan merupakan jasa kena pajak
	- b. Penyerahan dilakukan di dalam Daerah Pabean, dan
	- c. Penyerahan dilakukan dalam kegiatan usaha atau pekerjaannya termasuk penyerahan jasa kena pajak adalah Jasa Kena Pajak yang dimanfaatkan

untuk kepentingan sendiri dan/atau yang diberikan secara cuma-Cuma.

4. Pemanfaatan Barang Kena Pajak Tidak Berwujud dari luar Daerah Pabean di dalam Daerah Pabean.

Contoh :

Pengusaha A yang berkedudukan di Jakarta memperoleh hak menggunakan merek tang dimiliki Pengusaha B yang berkedudukan di Hongkong. Atas pemenfaatan merek tersebut Oleh Pengusaha A di dalam Daerah Pabean terutang Pajak Pertambahan Nilai.

Secara khusus obyek PPN juga dikenakan atas:

- 1. Kegiatan membangun sendiri yang dilakukan tidak dalam kegiatan usaha atau pekerjaan oleh orang pribadi atau badan yang hasilnya digunakan sendiri atau digunakan pihak lain.
- 2. Penyerahan BKP berupa aktiva yang menurut tujuan semula tidak untuk diperjualbelikan oleh PKP, kecuali atas penyerahan aktiva yang Pajak Masukannya tidak dapat dikreditkan karena perolehan BKP atau JKP yang tidak mempunyai hubungan langsung dengan kegiatan usaha dan perolehan dan pemeliharaan kendaraan bermotor sedan, dan station wagon, kecuali merupakan barang dagangan atau disewakan.

# **2.7.2 Kelompok Barang yang tidak dikenakan PPN**

Jenis barang yang tidak dikenai Pajak Pertambahan Nilai adalah barang tertentu dalam kelompok barang sebagai berikut (Pasal 4A UU PPN 1984) :

- 1. Barang hasil pertambangan atau hasil pengeboran yang diambil langsung dari sumbernya, meliputi :
	- a. Minyak mentah (crude oil), gas bumi, panas bumi
	- b. Asbes, batu tulis, batu kapur, batu apung, batu permata, pasir, kerikil dan sebagai berikut.
	- c. Batubara sebelum diproses menjadi briket batubara, biji besi, biji timah
- 2. Barang kebutuhan pokok yang sangat dibutuhkan Oleh rakyat banyak yaitu beras, gabah, jagung, sagu, kedelai, garam, daging, telur, susu, buah-buahan, sayur-sayuran.
- 3. Makanan dan minuman yang disajikan di hotel,restoran, rumah makan, warung, dan sejenisnya, meliputi makanan dan minuman baik yang dikonsumsi di tempat maupun tidak, termasuk makanan dan minuman yang diserahkan Oleh usaha jasa boga atau katering. Ketentuan ini dimaksudkan untuk menghindari pengenaan Pajak berganda karena Hotel, Restoran, Rumah makan merupakan Obyek pengenaan Pajak daerah.
- 4. Uang, emas batangan, dan surat berharga

# Catatan:

Untuk batubara, dalam IJU PPN 1984 dinyatakan bahwa batubara sebelum diproses menjadi briket batubara tidak dikenai PPN, namun dalam UU No.ll th 2020 UU Cipta Kerja, walaupun batubara belum diproses, dikenakan PPN.

Penyerahan barang yang dikenai pajak harus memenuhi syarat-syarat sebagai berikut :

- 1. Barang berwujud yang diserahkan merupakan BKP.
- 2. Barang tidak berwujud yang diserahkan merupakan BKP Tidak Berwujud,
- 3. Penyerahan dilakukan di dalam Daerah Pabean; dan
- 4. Penyerahan dilakukan dalam rangka kegiatan usaha atau pekerjaannya

## **2.7.3 Kelompok Jasa yang tidak dikenakan PPN**

Jenis jasa yang tidak dikenai Pajak Pertambahan Nilai adalah jasa tertentu

dalam kelompok jasa sebagai berikut:

- 1. Jasa pelayanan kesehatan medik
- 2. Jasa pelayanan sosisal
- 3. Jasa pengiriman surat dengan prangko
- 4. Jasa keuangan
- 5. Jasa asuransi
- 6. Jasa keagamaan
- 7. Jasa pendidikan
- 8. Jasa kesenian dan hiburan
- 9. Jasa penyiaran yang tidak bersifat iklan
- 10. Jasa
- 11. Jasa angkutan umum
- 12. Jasa tenagah kerja
- 13. Jasa perhotelan
- 14. Jasa yang disediakan oleh pemerintah dalam rangka menjalankan pemerintahan

#### secara umum

- 15. Jasa penyediaan tempat parkir
- 16. Jasa pengiriman uang lewat wesel pos
- 17. Jasa boga atau ketring

Penyerahan jasa yang terutang pajak harus memenuhi syarat-syarat sebagai beriku:

- a. jasa yang diserahkan merupakan Jasa Kena Pajak,
- b. penyerahan dilakukan di dalam Daerah Pabean; dan
- c. penyerahan dilakukan dalam kegiatan usaha atau pekerjaannya kelompok barang tidak dikenakan PPN:
- 1. barang hasil pertambangan atau hasil pengeboran yang diambil langsung dari sumbernya kecuali batubara (UU Cipta Kerja);
- 2. arang kebutuhan pokok yang sangat dibutuhkan oleh rakyat banyak (beras, gabah, jagung, daging, ikan, dll);
- 3. makanan dan minuman yang disajikan di hotel, restoran, rumah makan, warung, dan sejenisnya, meliputi makanan dan minuman baik yang dikonsumsi di tempat maupun tidak, termasuk makanan dan minuman yang disetühkan Oleh usaha
- 4. Uang, emas batangan, dan surat berharga.

## **2.8 Tarif Pajak Pertambahan Nilai**

Tarif pajak pertambahan nilai (PPN) menurut ketentuan Undang-undang RI No.42 Tahun2009 adalah:

- 1. Tarif pajak pertambahan nilai adalah 10% dan pada tanggal 1 April 2022 Undang-undang tarif pajak pertambahan nilai diubah sebesar 11%. Dasar hukumnya adalah No.7 Tahun 2021 tetang Harminisasi Peraturan Perpajakn (HPP).
- 2. Tarif pajak pertambahan nilai sebesar 0% diterapkan atas:
- a. Ekspor barang kena pajak berwujud
- b. Ekspor barang kena pajak tidak berwujud
- c. Ekspor jasa kena pajak.
- 3. Tarif pajak sebagaimana dimaksud pada ayat (1) dapat diubah menjadi paling rendah 5% dan paling tinggi 15% yang perubahan terifnya diatur dengan peraturan pemerintah. contoh caara perhitungan PPN:
	- a. PKP "A" menjual tunai barang kena pajak dengan harga jual RP.33.000.000

pajak pertambahan nilai yang terutang?

 $= 11\%$  x Rp.33.000.00

 $=$  Rp. 10.000.000

PPN sebesar Rp.10.000.000 tersebut merupakan pajak keluaran yang dipungut oleh pengusaha kena pajak.

b. PKP "B" melakukan penyerahan jasa kena plajak dengan memperoleh penggantian sebesar Rp.11.000.000. PPN yang terutang yang dipungut

oleh PKP "B"?

 $= 11\%$  x Rp.11.000.000

 $=$  Rp 1.000.000

PPN sebesar Rp. 1.000.000 tersebut merupakan pajak keluaran yang dipungut oleh pengusaha kena pajak "B".

# **2.9 Jenis-Jenis Faktur Pajak**

Fatur pajak merupakan faktur yang dipergunakan sebagai bukti pungutan pajak dan sebagai sarana untuk mengkreditkan pajak masukan. Untuk setiap penyerahan BKP dan JKP oleh Pengusaha Kena Pajak harus dibuat satu faktur pajak. Faktur pajak harus diisi secara lengkap dan benar serta ditandatangani oleh pihak yang ditunjuk oleh Pengusaha Kena Pajak untuk menandatanganinya.

Ada beberapa jenis faktur pajak, diantaranya:

- 1. Faktur pajak keluaran adalah faktur pajak yang dibuat oleh pengusaha Kena Pajak saat melakukan penjualan terhadap barang kena pajak, jasa kena pajak, dan atau barang kena pajak yang tergolong dalam barang mewah.
- 2. Faktur pajak masukan adalah faktur pajak yang didapatkan oleh PKP ketika melakukan pembelian terhadap barang kena pajak atau jasa kena pajak dari PKP lainnya.
- 3. Faktur Pajak Pengganti adalah pengganti atas faktur pajak yang telah diterbitkan sebelumya dikarenakan ada kesalahan pengisian NPWP. Sehingga, harus dilakukan dengan keadaan yang sebenarnya.
- 4. Faktur pajak gabungan adalah faktur pajak yang dibuat oleh PKP yang meliputi seluruh penyerahan yang dilakukan kepada pembeli barang kena pajak atau

jasa kena pajak yang sama selama satu bulan kalender.

- 5. Faktur pajak digunggung adalah faktur pajak yang tidak diisi dengan identitas pembeli, nama, dan tandatangan penjual yang hanya boleh dibuat oleh PKP pedagang eceran.
- 6. Faktur pajak cacat adalah faktur pajak yang tidak diisi dengan lengkap, jelas, benar, dan/atau tidak ditandatangani termasuk juga kesalahan dalam pengisian kode nomor seri. Faktur pajak cacat dapat dibentukan dengan membuat faktur pajak pengganti.
- 7. Faktur pajak batal adalah faktur pajak yang dibatalkan dikarenakan adanya pembatalan transaksi. Pembatalan faktur pajak juga harus dilakukan ketika ada kesalahan pengisian NPWP dalam faktur pajak.

## **2.10 Faktur Pajak Elektronik (e-Faktur)**

#### **2.10.1 Pengertian dan Dasar Hukum e-Faktur**

Mentri Keuangan telah menerbitkan Peraturan Menteri Keuangan Nomor PMK-151/PMK.011/2013 tentang Tata Cara Pembuatan dan Pembetulan atau Penggantian Faktur Pajak. Dalam PMK tersebut diatur bahwa faktur pajak terdiri dari faktur pajak berbentuk elektronik (e-Faktur) dan faktur pajak berbentuk kertas (hardcopy). Pengertian faktur pajak elektronik menurut pasal 1 ayat (1) Peraturan Dirjen Pajak Nomor PER-16/PJ/2014 tentang Tata Cara Pembuatan dan Pelaporan Faktur Pajak berbentuk Elektronik ialah Faktur Pajak yang dibuat melalui aplikasi atau sistem elektronik yang ditentukan dan/atau disediakan oleh DJP.

## **2.10.2 Aplikasi e-Faktur**

Sebelum adanya e-Faktur wajib pajak menerbitkan Fakturnya secara manual. Pertamakali e-Faktur diberlakukan sejak tahun 2016 sampai sekaran e-Faktur sudah beberapakali mengalami perubahan versi **:**

- 1. e-Faktur versi 1.0.0.46 diluncurkan pada tahun 2016;
- 2. e-Faktur versi 2.0 digunakan pada tahun 2017;
- 3. e-Faktur versi 2.1, digunakan pada tahun 2019;
- 4. e-Faktur versi 2.2, digunakanm pada tahun 2020;
- 5. e-Faktur versi 3.0 dengan pelaporan SPT Masa PPN dengan cara digunggung hingga mendapat persetujuan dari DJP digunakan pada tahun 2020:
- 6. e-Faktur versi 3.1 digunakan sejak awal tahun 2022; dan
- 7. Pada tanggal 1 April 2022 telah mengalami *update* ke versi 3.2 seiring kenaikan tarif PPN sebesar 11%.

## **2.10.3 Kelebihan dan Kekuangan e-Faktur Pajak**

- 1. Kelebihan e-Faktur yaitu:
	- a. Terlindungi dari penyalahgunaan Faktur Pajak tidak sah lantaran e- Faktur dilengkapi dengan keamanan berupa QR code yang dapat di verivikasi dengan cara dipindai atau scan.
	- b. Dapat mendapatkan Nomor Seri Faktur Pajak (NSFP) tanpa harus datang ke KPP sehingga hemat waktu.
	- c. Mengurangi penggunaan kertas
	- d. PKP pembeli mendapatkan kepastian bahwa PPN yang dibayarkan oleh pembeli datanya telah dilaporkan ke DJP oleh penjual.

2. Kekurangan

e-Faktur merupakan aplikasi yang digunakan untuk membuat dan melaporkan faktur pajak secara online. Ada beberapa kekurangan dan kelemahan dari e-Faktur, yaitu:

- a. Sering terjadi error dikarenakan koneksi antara server dan klien terputus
- b. Database hilang terjadi karena corruptnya data atau perangkat terinfeksi virus.
- c. e-Faktur tidak bisa upload dikarenakan koneksi jaringan buruk dan sertifikat digital sudah kadaluwarsa.
- d. Reject terjadi jika melewati batas waktu upload e-Faktur yang telah di tetapkan DJP.

## **2.11 Jenis Surat Pemberitahuan**

SPT dibedakan menjadi dua, yaitu :

- 1. SPT Masa, adalah surat yang oleh wajib pajak digunakan untuk melaporkan perhitungan dan atau pembayaran pajak yang terutang dalam satu masa pajak atau pada suatu saat. SPT Masa terdiri dari :
	- a. SPT Masa PPh Pasal 21.
	- b. SPT Masa PPh Pasal 22,
	- c. SPT Masa PPh Pasal 23,
	- d. SPT Masa PPh Pasal 26,
	- e. SPT Masa PPh Pasal 4 ayat (2)
	- f. SPT Masa PPh Pasal 15
	- g. SPT Masa PPN dan PPBM

Menurut surat edaran Dirjen Pajak No SE-99/PJ/2010 SPT Masa PPN berlaku mulai Masa Pajak Januari 2011, sehingga dikenakan 3 (tiga) jenis SPT Masa PPN yaitu :

- a. SPT Masa PN Formulir 1111, yang digunakan PKP yang menggunakan mekanisme Pajak Masukan (Normal), SPT Masa PPN 1111 baik dalam bentuk formulir kertas (hard copy) maupun dalam bentuk data elektronik (e-SPT) dapat digunakan oleh PKP yang menerbitkan dokumen (Faktur Pajak/Nota Pembatalan) dengan jumlah tidak lebih dari 25 (dua puluh lima) dokumen dalam 1 (satu) Masa Pajak.
- b. SPT Masa PPN formulir 1111 DM, yang digunakan oleh PKP yang menggunakan pedoman perhitungan pengkreditan pajak masukan (Deemed DM). PKP yang telah menyampaikan SPT Masa PPN 1111 DM dalam bentuk data elektronik (e-SPT), tidak diperbolehkan lagi untuk menyampaikan SPT Masa PPN 1111 DM dalam benuk formulir kertas (hard copy). SPT PPN 1111 DM dalam bentuk elektronik (e-SPT) dapat digunakan oleh PKP yang menerbitkan dokumen (Faktur Pajak/Nota Retur/Nota Pembatalan) dengan jumlah tidak lebih dari 25 ( dua puluh lima) dokumen dalam 1 (satu) Masa Pajak.
- c. SPT Masa PPN Formulir 1107 PUT, yang digunakan oleh pemunggut PPN. Batas waktu penyampaian SPT Masa PPN adalah disampaikan paling lama akhir bulan berikutnya setelah berakhirnya Masa Pajak.
- 2. SPT Tahunan, adalah surat yang oleh wajib pajak digunakan untuk melaporkan perhitungan dan atau pembayaran pajak yang terutang dalam suatu tahun pajak.

#### **BAB III**

## **GAMBARAN UMUM PERUSAHAAN DAN PEMBAHASAN**

## **3.1 Gambaran Umum Perusahaan**

## **3.1.1 Sejarah Singkat CV. Karya Gemilang**

Dibalik ketatnya persaingan dalam periklanan dan penjualan produk, pada Maret 2015 Top Advertising hadir untuk menjadi salah satu perusahaan advertising yang berbasis di Kota Medan. Setelah beberapa saat beroperasi, Top Advertising berkembang dengan pesat dan kemudian resmi berbadan hukum dengan nama perusahaan CV. Karya Gemilang, agar dapat menjangkau pasar yang lebih besar lagi.

Top Advertising sebagai salah satu penyedia jasa advertising di kota Medan hadir untuk menjadi pilihan dalam melakukan kegiatan promosi, periklanan, dan kegiatan branding. Top Advertising menawarkan berbagai jasa desain grafis untuk berbagai keperluan promosi seperti spanduk, standing banner, baliho, neonbox, dan branding yang sesuai dengan kebutuhan konsumen. kelebihan yang ditawarkan oleh Top Advertising adalah harga yang bersaing dan pengurusan administrasi dan pajak, yang dimana sangat dibutuhkan oleh beberapa pihak corporate.

Selain berfokus pada advertising, perusahaan ini juga menerima jasa untuk mencetak atau memproduksi hasil desain dalam bentuk spanduk, MMT, standing banner, kartu nama, kemudian berbagai cinderamata seperti pin, baju, agenda, serta berbagai keperluan periklanan seperti pemasangan baliho, neon box, dan sebagainya. Perusahaan ini tumbuh dengan tekad kebersamaan dan profesionalisme yang tinggi untuk memberikan ide dan saran, konsep dan aktualisasi dalam menjalin kerja sama dengan konsumen yang pada akhirnya secara tidak langsung memberikan nilai positif terhadap laju pertumbuhan pada periklanan nasional terkhusus pada daerah Sumatera Utara dan sekitarnya.

# **3.1.2 Visi dan Misi CV. Karya Gemilang**

Adapun Visi dan Misi CV. Karya Gemilang adalah sebagai berikut:

- 1. Menyediakan layanan yang berkualitas.
- 2. Meningkatkan pelayanan di bidang Top Advertising
- 3. Menciptakan Visualisasi Publikasi/Promosi yang kreatif, inovatif, Terkonsep dan mengikuti perkembangan zaman.
- 4. Menjalin kerjasama yang saling menguntungkan dengan mitra usaha dan mitra kerja.

# **3.1.3 Struktur Organisasi CV. Karya Gemilang**

Berikut ini merupakan struktur organisasi CV. Karya Gemilang:

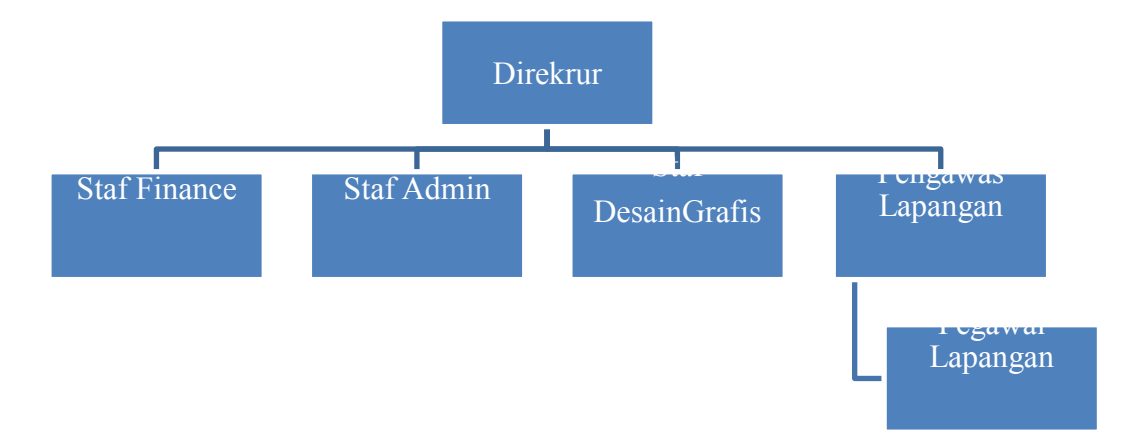

# **3.1.4 Bidang-bidang Kerja**

Adapun Bidang-bidang Kerja di CV. Karya Gemilang, yaitu:

a. Pimpinan

Tugas utama dari seorang pemimpin perusahaan, yaitu:

- 1) Memutuskan dan menetapkan aturan dan kebijakan tertinggi Bisnis.
- 2) Bertanggung jawab untuk mengarahkan dan mengelolah perusahaan, merencanakan dan mengembangkan aliran pendapatan dan membelanjakan aset perusahaan.
- 3) Mengkoordinasikan dan mengawasi semua kegiatan perusahaan, mulai dari administrasi, personel hingga suplai.
- b. Staf Finance

Staf finance bertanggung jawab untuk:

- 1) Melakukan pengaturan keunagan perusahaan.
- 2) Melakukan penginputan semua transaksi keuangan ke dalam sistem laporan keuangan.
- 3) Melakukan pembayaran kepada supplier.
- 4) Membuat laporan mengenai aktivitas keuangan perusahaan.
- 5) Menerima dokumen dari vendor internal maupun external.
- 6) Melakukan pembayaran gaji kepada karyawan.
- 7) Melakukan pembayaran biaya manajemen perusahaan.
- 8) Melakukan pembayaran pajak dan lisensi media periklanan.
- 9) Melakukan pembayaran SPT tahunan.

# c. Staf Admin

- 1) Membuat perencanaan keuangan, mulai perencanaan peminjaman, penerimaan, pengeluaran dan pembayaran.
- 2) Menjadwalkan pekerjaan di lapangan.
- 3) Menyusun infomasi keuangan harian, mingguan, bulanan dan tahunan.
- 4) Mengelola kredit dengan mengerjakan tagihan-tagihan.
- 5) Menyiapkan dokumen sebagai syarat untuk bayar pajak dan izin media reklame.
- d. Staf Desain Grafis
	- 1) memuat desain grafis untuk pemasaran dan branding perusahaan.
	- 2) Kembangkan tata letak dan templat untuk iklan, brosur, dan materi promosi lainnya.
	- 3) Membuat grafik dan gambar untuk situs web dan media sosial perusahaan.
	- 4) Memastikan konsistensi merek dalam desain visual.
- e. Pengawas Lapangan
	- 1) Melakukan kegiatan pengawasan umum, pengawasan lapangan, koordinasi dan pengendalian kegiatan pembangunan, sehingga pelaksanaan teknis dan manajemen teknis dapat dilakukan secara terus menerus sampai dengan penyerahan pekerjaan kedua.
	- 2) Instruksi, perintah yang tidak berkaitan dengan pengurangan dan kenaikan biaya dan jam kerja serta tidak menyimpang dari kontrak, dapat diberikan langsung kepada kontraktor dengan pemberitahuan tertulis kepada pengelola projek.
- 3) Membantu dan membimbing kontraktor dalam mendapatkan izin terkait konstruksi.
- b. Pegawai Lapangan
	- 1) Melaksanakan pekerjaan lapangan seperti pengukuran, pemasangan, pemeliharaan dan perbaikan.
	- 2) Menjaga hubungan baik dengan pelanggan atau klien
	- 3) Tangani masalah yang muncul di lokasi dan laporkan ke atasan.
	- 4) Pastikan pekerjaan dilakukan sesuai dengan standar yang ditetapkan.

## **3.2 Pembahasan Tugas Akhir**

## **3.2.1 Tata Cara Pengisian SPT masa PPN 1111 menggunakan Efaktur**

Pada saat pelaporan SPT masa PPN di CV. Karya Gemiliang aplikasi yang digunakan dalam pengisian SPT masa PPN menggunakan aplikasi e-Faktur dan CSV-nya digunakan sebagai syarat dalam melaporkan pajak. Syarat yang diperlukan untuk melaporkan SPT yaitu wajib memiliki NPWP, memiliki nomor Efin, sertifikat elektronik, faktur pajak masukan dan faktur pajak keluaran.

Berikut Transaksi Klien CV. Karya Gemiliang nama wajib pajak disamarkan dikarenakan data klien bersifat pribadi/rahasia.

PT SSS bergerak di bidang Usaha Distributor Motor melaporkan semua

transaksi periode masa Juli 2021 memiliki 6 (enam) transaksi, untuk kepentingan pelaporan SPT Masa PPN melalui aplikasi e-Faktur.

Tanggal dan Uraian Transaksi

- 01/07/2021 Dipesan Motor Merk Beat pada PT. AAA (NPWP : 01.061.094.7- 051.000) dengan spesifikasi A sebesar 20 unit dengan total harga Rp.360.000.000,00 (Faktur Pajak No.010.000.15.00000011).
- 05/07/2021 Telah dipesan Motor Merek Scoopy pada PT. BBB (NPWP : 01.061.204.2-051.000) dengan type B sebanyak 20 unit dengan total harga sebesar Rp.420.000.000,00 invoice telah diterima dan dibayar pada tanggal yang sama (Faktur Pajak No. 010.000 15.00000012).
- 07/07/2021 Telah diterima kiriman Motor Merek Beat dari PT. AAA (NPWP 001.061.094.7-051 00000001) sebanyak 20 unit dengan total transaksi Rp. 360.000.000,00 berdasarkan pesanan tanggal 01/07/2021 (Faktur Pajak No.010.000.15.00000752)
- 07/07/2021 Telah diterima kiriman Motor Merek Beat dari PT. AAA (NPWP 001.061.094.7-051 00000001) sebanyak 20 unit dengan total transaksi
- 20/07/2021 Dijual Motor Merek Beat sebanyak 10 unit kepada CV. JJJ seharga total Rp.185.000.000,00 (NPWP: 02.097.573.6-051.000), invoce telah ditagihkan (Faktur Pajak No. 010.000.15.00000013). Pesanan sesuai dengan PO yang telah disepakati sebelumnya.
- 22/7/2021 Telah diterima pesanan Motor Merek Scoopy sebanyak 20 unit pada PT. BBB (NPWP 01.060.116.9-051.000) dengan total harga sebesar Rp.420.000.000,00 berdasarkan pesanan tanggal 05/07/2015 Faktur Pajak No.010.000.15.00000753)
- 30/07/2021 CV. JJJ memberitahu bahwa telah terjadi kesalahan tulis pada faktur pajak yang telah diterbitkan oleh perusahaan atas transaksi tanggal

20/05/2022. Kesalahan penulisan angka pada faktur pajak yang seharusnya sebesar 18.000.000,00 sesuai dengan kesepakatan sebelumnya.

Informasi Tambahan:

- 1. Range Nomor Faktur 000.15.00000010 s.d 000.15.00000020
- 2. Asumsi PT. SSS sudah melakukan upload data pada saat dilakukan penggantian dan pembatalan faktur.

Jika seluruh Faktur Pajak Keluaran dan Faktur Pajak Masukan sudah direkap, maka SPT Masa PPN bisa diisi. Tata cara pengisian SPT Masa PPN melalui aplikasi e-Faktur adalah:

1. Membuka file e-Faktur yang telah terinstal kemudian login mengamakan *username* dan password yang telah terdaftar.

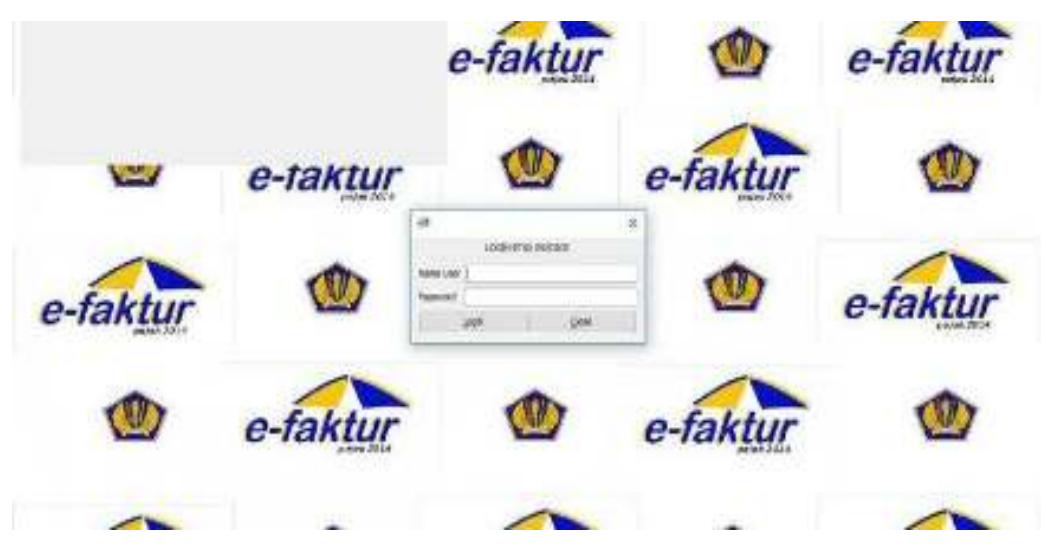

**Gambar 4.1 Login e-Faktur**

- 2. Menambah lawan transaksi
	- a. Masuk kemenu referensi pilih lawan transaksi kemudian pilih administrasi lawan transaksi
	- b. Pilih menu "tambah" kemudian pada form berikutnya diminta untuk mengisi data lawan transaksi. Data harus dimasukan dengan lengkap karena akan di samakan oleh pihak KPP. Proses ini sebenarnya bisa dilakukan saat menginput faktur pajak masukan ataupun keluaran, tetapi akan lebih mudah dalam menginput faktur pajak jika penambahan lawantransaksi dilakukan di awal proses.

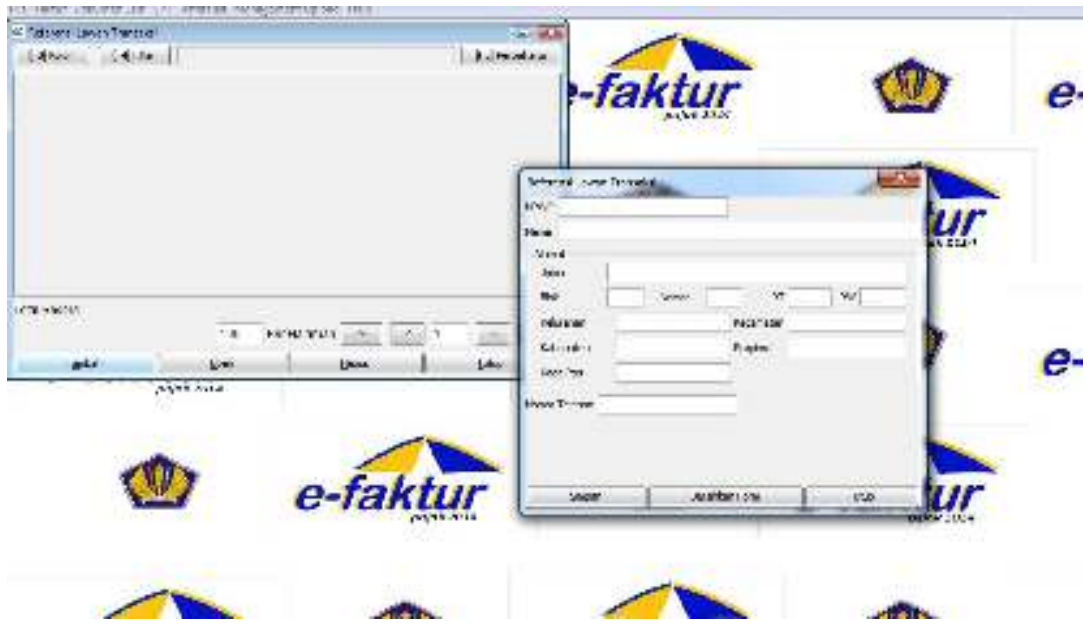

**Gambar 4.2 Lawan Transaksi**

- 3. Menambah Barang atau Jasa
	- a. Pilih menu referensi kemudian pilih lawan transaksi lalu pilih menu administrasi barang/jasa

b. Pilih menu "Tambah" untuk menambah barang atau jasa yang dimiliki oleh PKP. Pada kode barang dapat dibiarkan kosong apabila barang yang dijual memiliki harga yang fluktuatif atau naik turun. Setelah selesai menyimpan, pilih menu "perbaharui" untuk melihat data yang telah dimasukan ke form tersebut. Untuk menambah atau menghapus data dapat menekan tombol "ubah" atau "hapus". Proses ini sama seperti proses registrasi lawan transaksi, bisa dibuat saat pembuatan faktur pajak keluaran, tetapi akan lebih mudah jika dibuat terlebih dahulu.

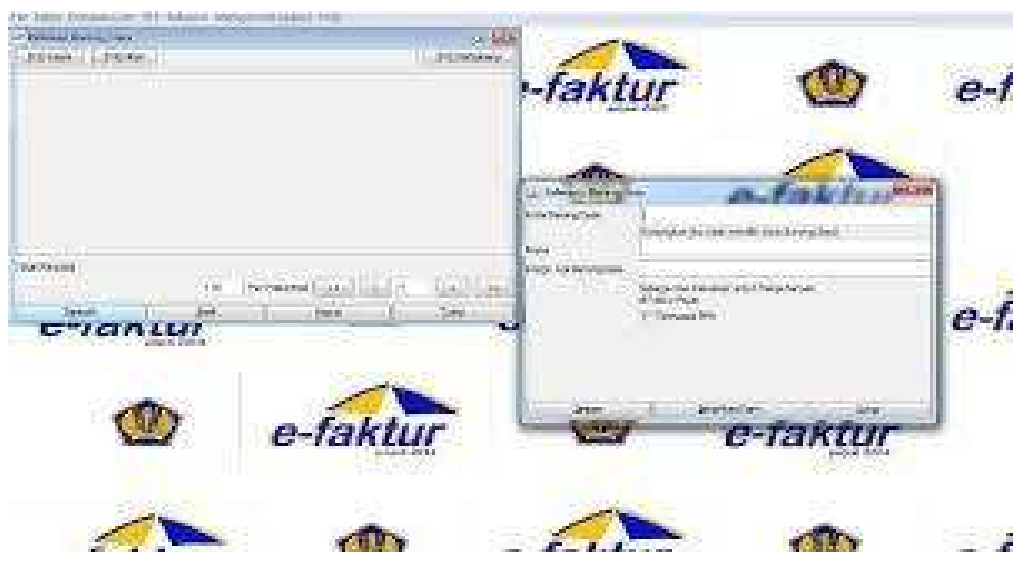

**Gambar 4.3 Pengisian Barang dan Jasa**

4. Nenambahkan Nomor Faktur

Dalam pembuatan faktur pajak, PKP diminta untuk memasukan nomor faktur yang dimiliki. Cara menambah Nomor Faktur :

a. Pilih menu referensi kemudian pilih Referensi Nomor Faktur

b. Muncul tampilan referensi nomor faktur kemudian pilih "Rekam Range Nomor Faktur" dan halaman untuk mengisi nomor faktur akan muncul. Nomor faktur diisi dengan nomor faktur yang diperoleh PKP dari kantor pajak.. Nomor Faktur harus diisi dengan benar.

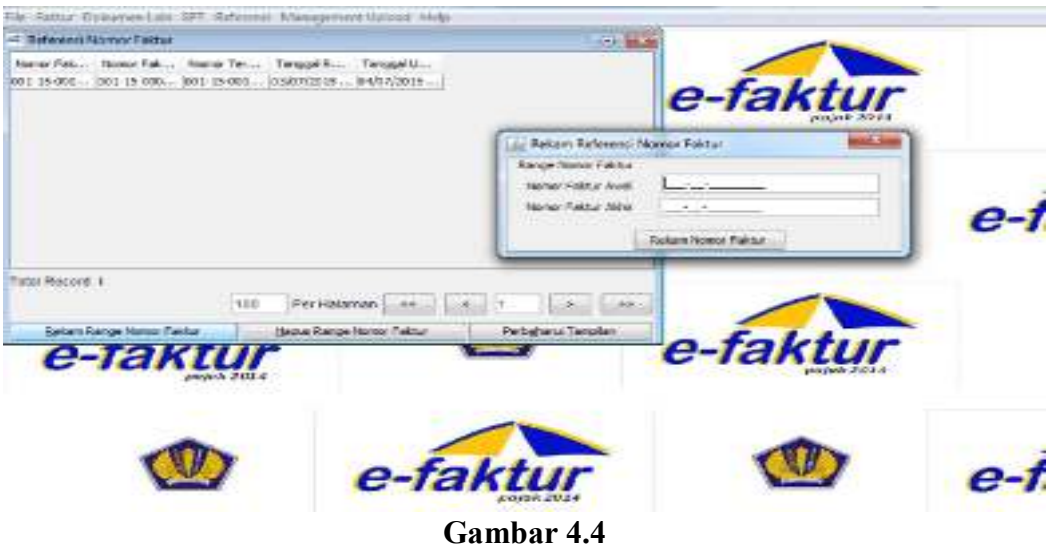

**Rekam Nomor Faktur Pajak**

- 5. Membuat e-Faktur Pajak Keluaran
	- a. Pilih menu Faktur kemudian pilih faktur pajak keluaran lalu pilih Administrasi Faktur.
	- b. Muncul tampilan Daftar Faktur Pajak Keluaran kemudian pilih "Rekam Faktur" setelah itu akan muncul halaman pembuatan faktur. Dalam form referensi faktur diisi jika transaksi yang digunakan memakai mata uang asing. Form tersebut diisi dengan valuta asing yang digunakan. Apabilah tidak menggunakan valuta asing maka kolom tersebut dikosongi Diteruskan dengan menekan tombol "Lanjutkan" apabila sudah selesai mengisi form tersebut.

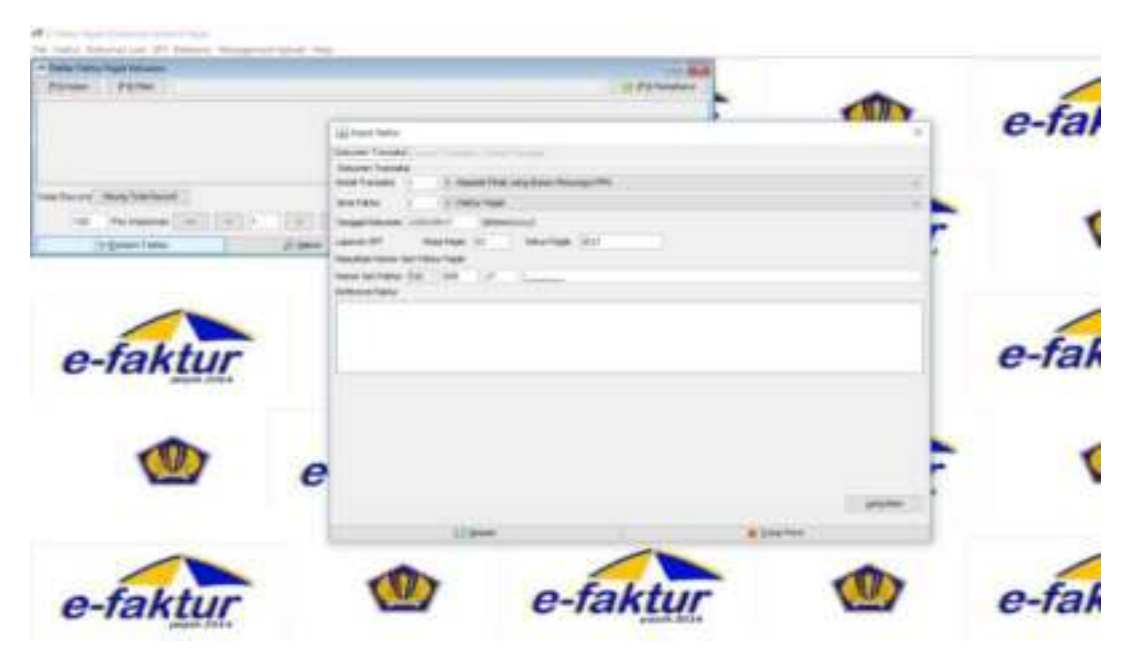

**Gambar 4.5 Input Faktur Pajak Keluaran**

c. Mencari lawan transaksi dengan menekan tombol "cari NPWP" pada form selanjutnya atau dengan menulis nama lawan transaksi di kolom pencarian untuk menemukan lawan transaksi. Lalu tekan tombol

"Lanjutkan"

| <b>Codiciones</b><br>ciona). | <b>LOD FINDS</b><br>thorni embelses<br>13.4                                                                                                    |
|------------------------------|----------------------------------------------------------------------------------------------------|
|                              | Lit. Papert Faking<br>$-2$                                                                                                    |
|                              | Onlinear: Tromatal Internationalists, Detail Transister<br><b>District State rates</b><br>1900-4-1-1<br>10060<br><b>BOOKIER</b><br>Trick-ko<br>Triencolor.                                                                                                    |
| JR 1504-1                    | This is furning  White Kinks<br>7.00<br><b>FAK</b><br><b>Borrow</b><br>APP OF U.S. SUPP<br><b>FWITE</b><br>program<br>POSTER-                                                                                                    |
|                              |                                                                                                    |
|                              |                                                                                                    |
| $e$ -fa                      | Tatal Gayrett &<br><b>Gard Gard</b><br>Permanente Lumini (2001) 11<br>1189<br>Difference:<br>Til barg Make<br>Toyot Novisional Painh (DPF)<br>$\frac{9}{9}$<br>100<br>Frank Dersonwicher hilosoft Phil-<br>FP50<br>Priced Portables Mar.<br><b>FPIOME</b><br><b>Barack Manager (SP 2001)</b> |

**Gambar 4.6 Lawan Transaksi Pada Saat Input Faktur Pajak**

d. Pada form selanjutnya diminta untuk mengisi barang yang dijual kepada lawan transaksi. Dapat dilakuan dengan menekankan tombol "Rekam Transaksi" kemulai mulai menginput barang yang telah di jual kepada lawan transaksi. Jika sudah tekan tombol "simpan".

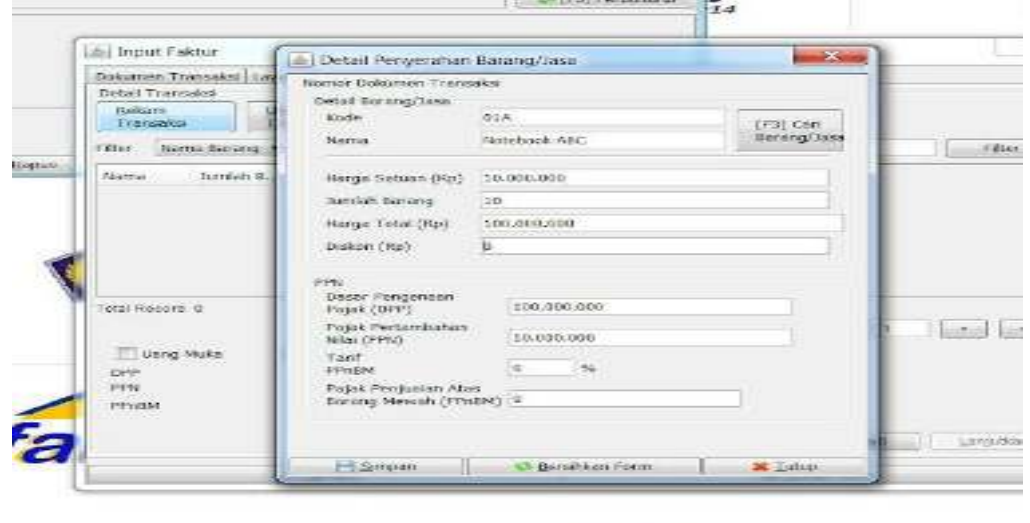

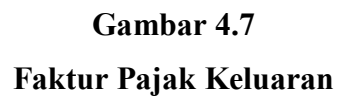

- 6. Membuat Faktur Pajak Masukan
	- a. Tekan tombol faktur pada memu faktur kemudian pilih pajak masukan lalu pilih administrasi faktur
	- b. Muncul daftar tampilan pajak masukan kemudian pilih rekam faktur dan akan muncul tampilan rekam faktur pajak masukan kemudian isi data yang diperlukan pada tamilan tersebut dan simpan. Jika ada kesalahan dalam mengisi data atau ada lawan transaksi yang belum dimasukkan seperti pada saat memasukan data lawan transaksi pada tampilan rekam faktur pajak maka akan muncul kode eror karena kolom rekam transaksi belum di isi.

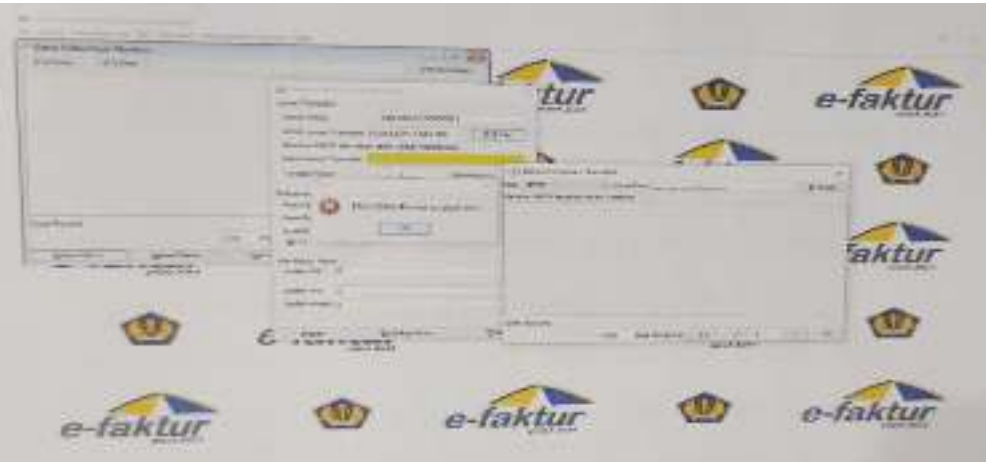

**Gambar 4.8**

**Kode Error pada saat Rekam Pajak Masukan**

| and the best date of the collections on<br>1 Pitton<br><b>Bibble</b> |                                                                               |                                  |              |                                  |                                                 |               |                                   |                                                    |                                           |          |                               |              |        |                                                          | <b>MRS-intent</b> |
|----------------------------------------------------------------------|-------------------------------------------------------------------------------|----------------------------------|--------------|----------------------------------|-------------------------------------------------|---------------|-----------------------------------|----------------------------------------------------|-------------------------------------------|----------|-------------------------------|--------------|--------|----------------------------------------------------------|-------------------|
|                                                                      | <b>WARD</b>                                                                   |                                  |              | <b>Source Point Address</b>      |                                                 | <b>NATION</b> | <b>MAGE</b>                       |                                                    | Sheep Ponds                               |          | <b>STATISTICS</b> IN THE REAL |              |        |                                                          |                   |
| <b>House</b><br><b>BIVA</b><br><b>Java</b><br>w                      | Material and Christophia - Materia<br>law are an a latingwish.                |                                  | The Cake     | 1. Walder in 1988.<br>Washington | <b><i>LANCARD</i></b>                           | 1919          | <b>Hill</b><br><b>Bricano</b>     | Sustainable of Advertising of                      | Scholar Security, Analyse Brookly, Mariae |          |                               |              |        | the form of beginning the form<br><b>SIM (MASS)</b> CARS |                   |
| <b>MARTIN LINE</b>                                                   | the second care and                                                           |                                  |              | Arrists.                         | Wei Mi                                          |               | <b>Britanni</b>                   | Chairmal M. L. ParchAstics                         |                                           |          | $rac{M}{T+}$                  |              | 等      | VW-MOLTON                                                |                   |
| <b><i>TENNIS</i></b>                                                 | <b>BARRIS ANNUSE</b><br><b><i><u>A BARATA DI MARE DI MARE DI BILI</u></i></b> |                                  | <b>TELES</b> | <b>WALLER</b>                    | WWW.<br><b><i><u>PARTICULAR COMPANY</u></i></b> |               | <b>SYSTEM</b><br><b>CALL CALL</b> | <b>COMMAND</b><br><b><i>CASTLE CASTLE INC.</i></b> |                                           |          |                               |              | .      | <b><i>NAME OF BUILDING</i></b><br><b>STATISTICS</b>      |                   |
|                                                                      |                                                                               |                                  |              |                                  |                                                 |               |                                   |                                                    |                                           |          |                               |              |        |                                                          |                   |
|                                                                      |                                                                               |                                  |              |                                  |                                                 |               |                                   |                                                    |                                           |          |                               |              |        |                                                          |                   |
|                                                                      |                                                                               |                                  |              |                                  |                                                 |               |                                   |                                                    |                                           |          |                               |              |        |                                                          |                   |
|                                                                      |                                                                               |                                  |              |                                  |                                                 |               |                                   |                                                    |                                           |          |                               |              |        |                                                          |                   |
|                                                                      |                                                                               |                                  |              |                                  |                                                 |               |                                   |                                                    |                                           |          |                               |              |        |                                                          |                   |
|                                                                      |                                                                               |                                  |              |                                  |                                                 |               |                                   |                                                    |                                           |          |                               |              |        |                                                          |                   |
|                                                                      |                                                                               |                                  |              |                                  |                                                 |               |                                   |                                                    |                                           |          |                               |              |        |                                                          |                   |
|                                                                      |                                                                               |                                  |              |                                  |                                                 |               |                                   |                                                    |                                           |          |                               |              |        |                                                          |                   |
|                                                                      |                                                                               |                                  |              |                                  |                                                 |               |                                   |                                                    |                                           |          |                               |              |        |                                                          |                   |
|                                                                      |                                                                               |                                  |              |                                  |                                                 |               |                                   |                                                    |                                           |          |                               |              |        |                                                          |                   |
|                                                                      |                                                                               |                                  |              |                                  |                                                 |               |                                   |                                                    |                                           |          |                               |              |        |                                                          |                   |
|                                                                      |                                                                               |                                  |              |                                  |                                                 |               |                                   |                                                    |                                           |          |                               |              |        |                                                          |                   |
|                                                                      |                                                                               |                                  |              |                                  |                                                 |               |                                   |                                                    |                                           |          |                               |              |        |                                                          |                   |
|                                                                      |                                                                               |                                  |              |                                  |                                                 |               |                                   |                                                    |                                           |          |                               |              |        |                                                          |                   |
|                                                                      |                                                                               |                                  |              |                                  |                                                 |               |                                   |                                                    |                                           |          |                               |              |        |                                                          |                   |
|                                                                      |                                                                               |                                  |              |                                  |                                                 |               |                                   |                                                    |                                           |          |                               |              |        |                                                          |                   |
|                                                                      |                                                                               |                                  |              |                                  |                                                 |               |                                   |                                                    |                                           |          |                               |              |        |                                                          |                   |
|                                                                      |                                                                               |                                  |              |                                  |                                                 |               |                                   |                                                    |                                           |          |                               |              |        |                                                          |                   |
|                                                                      |                                                                               |                                  |              |                                  |                                                 |               |                                   |                                                    |                                           |          |                               |              |        |                                                          |                   |
| <b>Control</b>                                                       |                                                                               |                                  |              |                                  |                                                 |               |                                   |                                                    |                                           |          |                               |              |        |                                                          |                   |
|                                                                      |                                                                               |                                  |              |                                  |                                                 |               |                                   |                                                    |                                           |          | 187                           | WILD ON YOUR | $\sim$ | for the parties.                                         |                   |
| <b>ALMA R. J. E.M.</b>                                               |                                                                               | <b>CONTRACTOR</b><br>For page 1. |              | <b>All Links</b><br>Family       |                                                 |               | <b>CASTINIAN</b><br>100,001,002   |                                                    |                                           | MAN JING |                               | 55.          |        | naser                                                    |                   |

**Gambar 4.9**

**Faktur Pajak Masukan Yang Berhasil di Rekam**

7. Upload Faktur Pajak Masukan/Keluaran

Langkah selanjutnya adalah meng-*upload* faktur pajak ke database KPP.

Langkah ini bisa dilakukan dengan cara :

- a. Pilih menu managemen *upload* kemudian pilih *upload* faktur/retur
- b. Muncul tampilan monitor upload lalu pilih star uploader
- c. Muncul tampilan loging user PKP kemudian diminta untuk mengisi captcha dan *password* setelah itu klik submit dan pilih faktur pajak yang akan di

*upload*. *Password* yang dimasukan adalah *password* akune-Nova PKP dan harus diisi dengan benar.

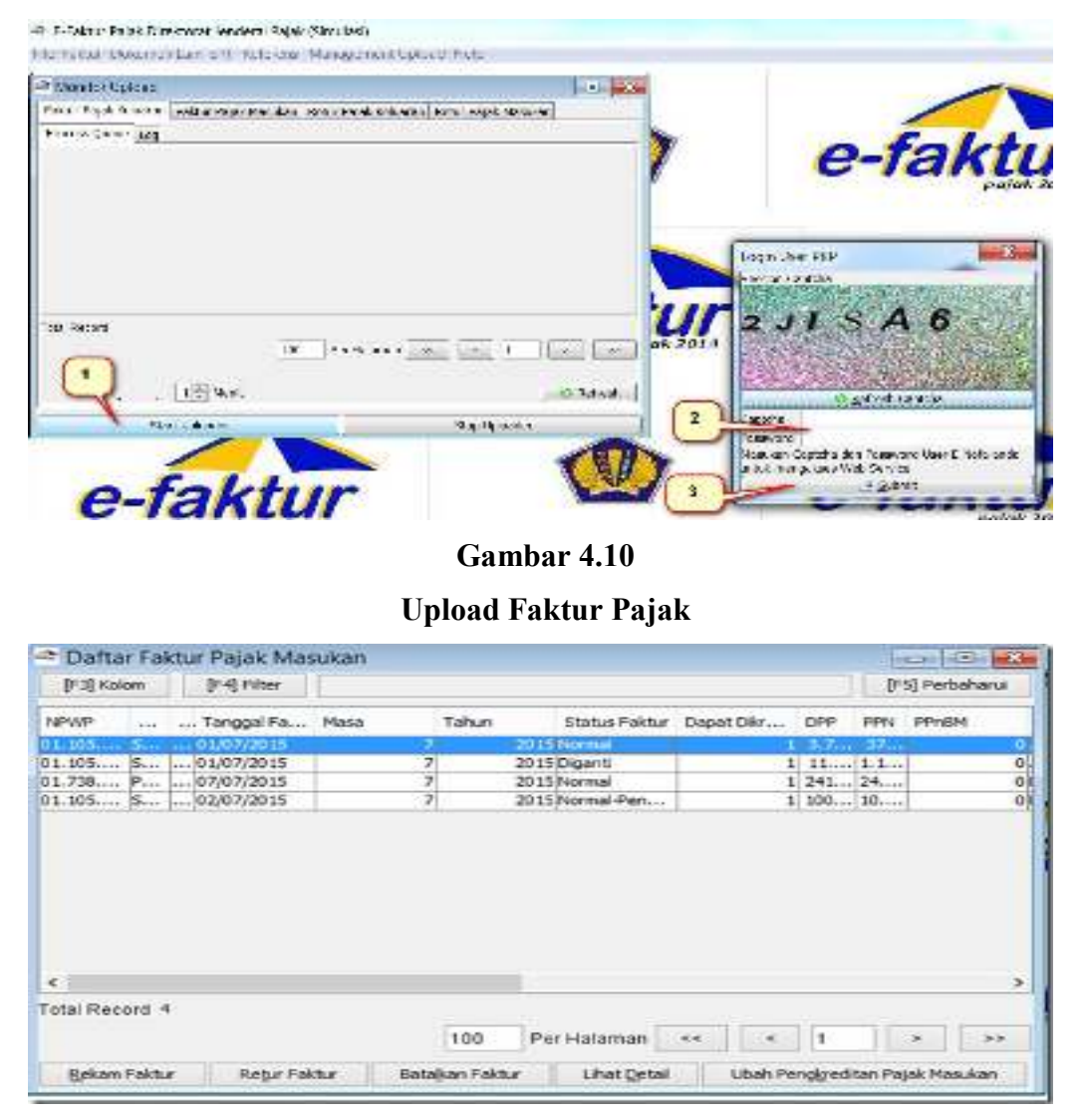

**Gambar 4.11 Faktur Pajak Siap Upload**

Status faktur pajak tertulis "Belum Approve". Jika sudah di upload, maka akan muncul status "Siap Approve" dikarenakan sedang menunggu Approval dari KKP, apabila sudah berhasil akan muncul status" Approval Sukses" dan jika gagal upload maka akan muncul status "Reject" apabila ada status reject, ada beberapa kemungkinan kesalahan, diantaranya adalah:

- a. Nomor seri faktur tidak valid.Nomor faktur tersebut bukan jatah PKP.jadi, faktur pajak masih bisa diubah atau dihapus.
- b. Tanggal faktur pajak lebih kecil dibandingkan dengan tanggal nomor seri faktur pajak.
- c. Nomor seri faktur pajak sudah digunakan
- d. Server error
- e. Adanya kesalahan penghasilan faktur pajak**.**

Setelah melakukan upload faktur pajak masukan dan keluaran, kita melakukan pengisian SPT Masa PPN.

8. Untuk melakukan pengisian SPT Masa PPN Maka kita harus memposting masa pajak yang akan kita isi dengan memilih menu SPT, Lalu pilih Posting, kemudian pilih masa pajak dan tahun pajak serta SPT ke berapa yang akan di posting. Lalu Pilih Posting.

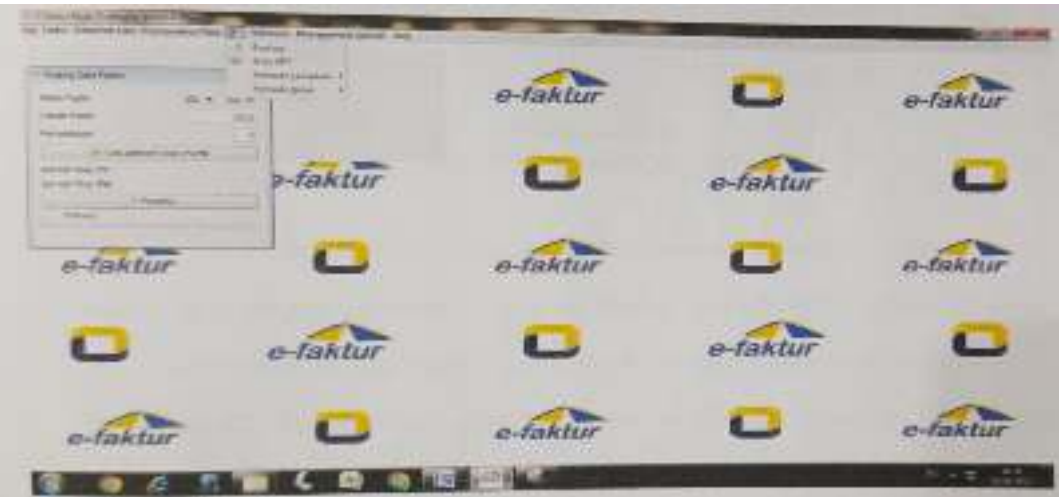

**Gambar 4.12 Posting Masa Pajak**

9. Setelah itu pilih SPT yang akan yang akan diubah, lalu klik Buka SPT. Tampilannya Seperti gambar yang dibawa ini

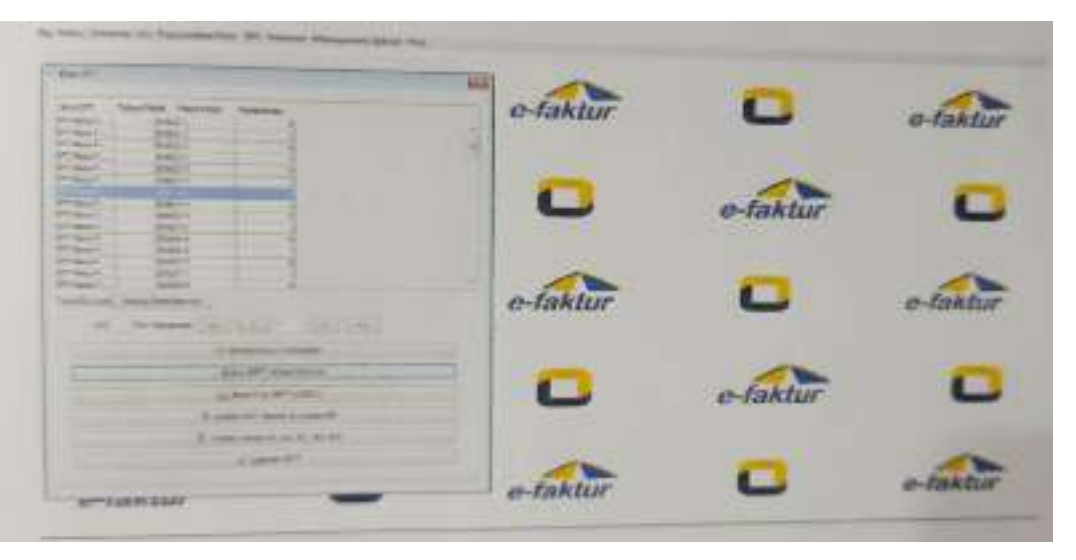

# **Gambar 4.13 SPT yang akan diubah**

10. Setelah itu Pilih Menu SPT Lalu Klik Formulir Lampiran, Formulir Al adalah data ekspor, penjualan yang dilakukan Jika ada faktur pajak keluaran atas penyerahan dalam negeri yang telah diinput maka bisa kita lihat di lampiran A2, Formulir BI adalah Pembelian Ekspor, Formulir B2 adalah pembelian dalam negeri yang bisa di kreditkan, sedangkan Formulir B3 adalah penyerahan dalam negeri yang tidak dapat di kreditkan. Lampiran 1111 AB adalah Rekapitulasi dari Formulir Lampiran A1,A2,B1,B2 dan B3.

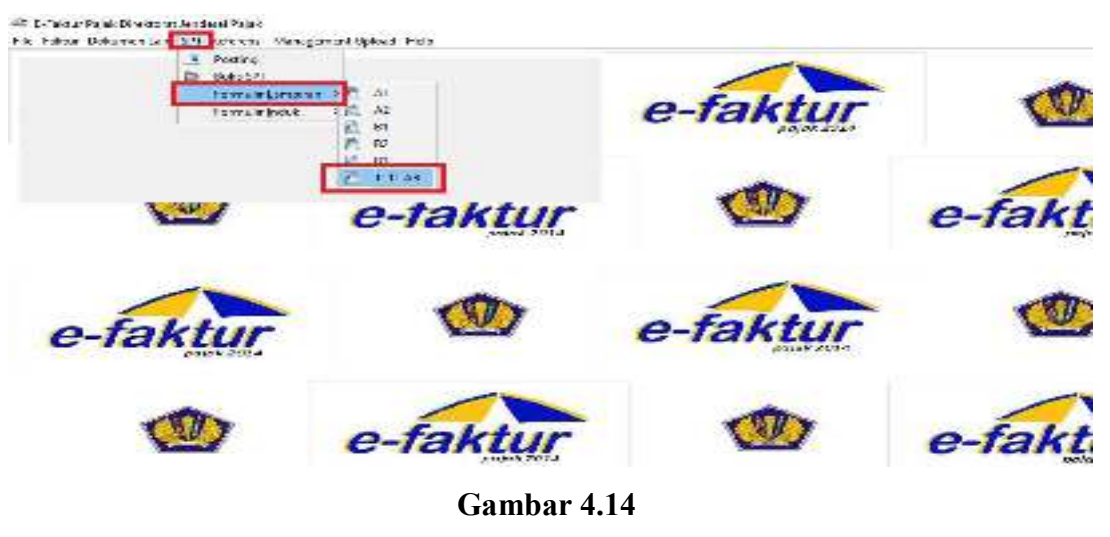

**Formulir Lampiran**

11. Yang akan kita laporkan adahlah Lampiran 1111 AB seperti dibawah ini.

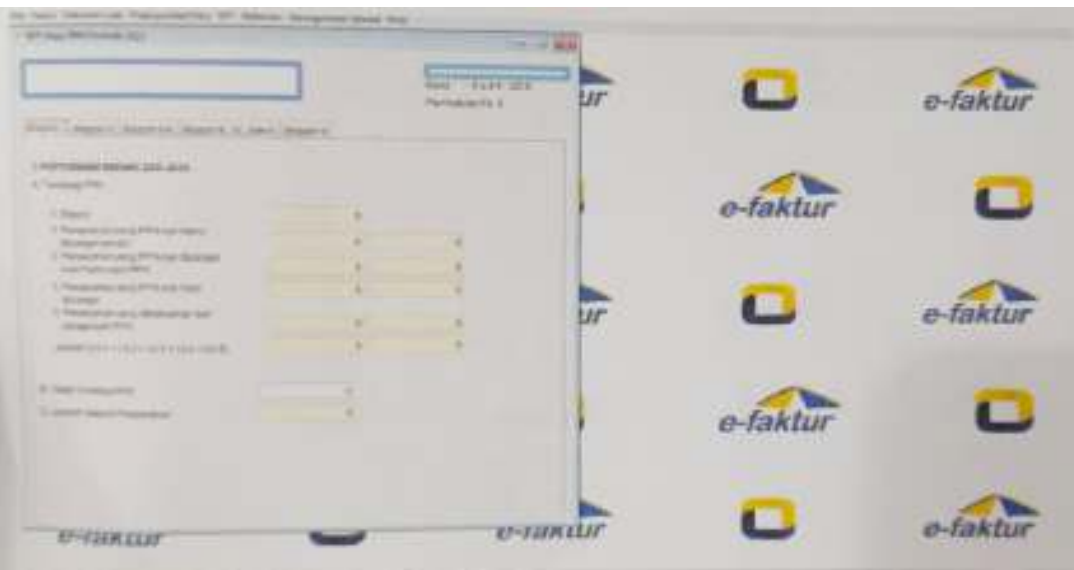

**Gambar 4.15 Lampiran 1111 AB**

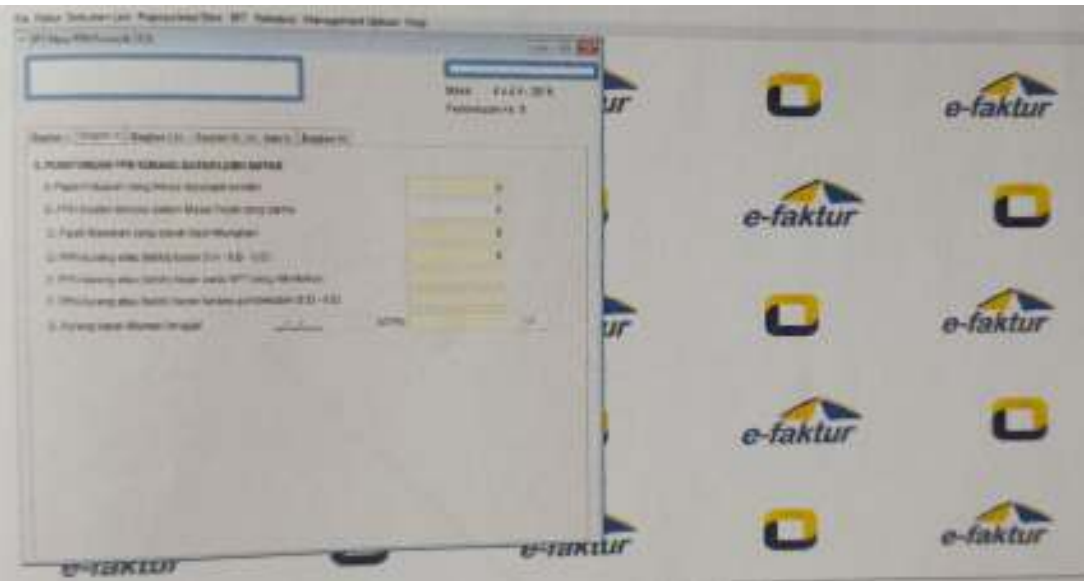

**Gambar 4.16 Lampiran 1111 AB Bagian II**

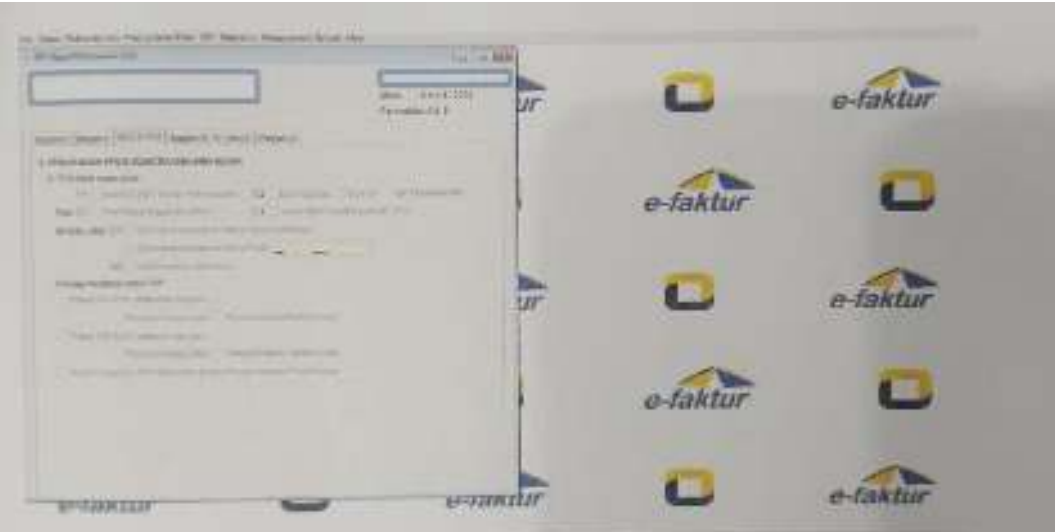

**Gambar 4.17 Lampiran 1111 AB Bagian II H**

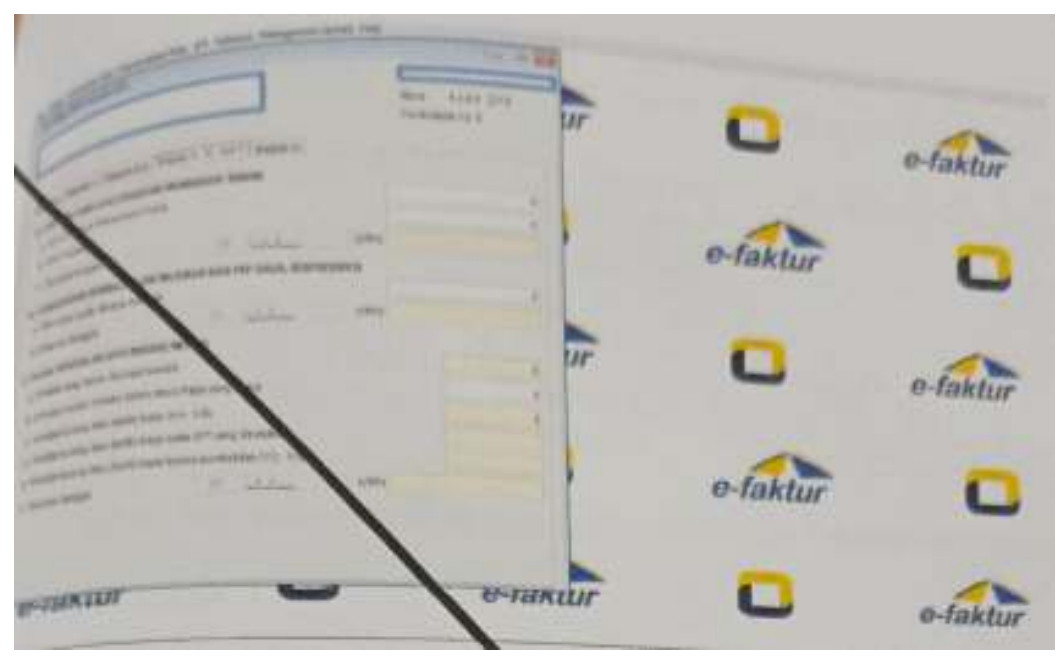

**Gambar 4.18 Lampiran 1111 AB Bagian III, IV DAN V**

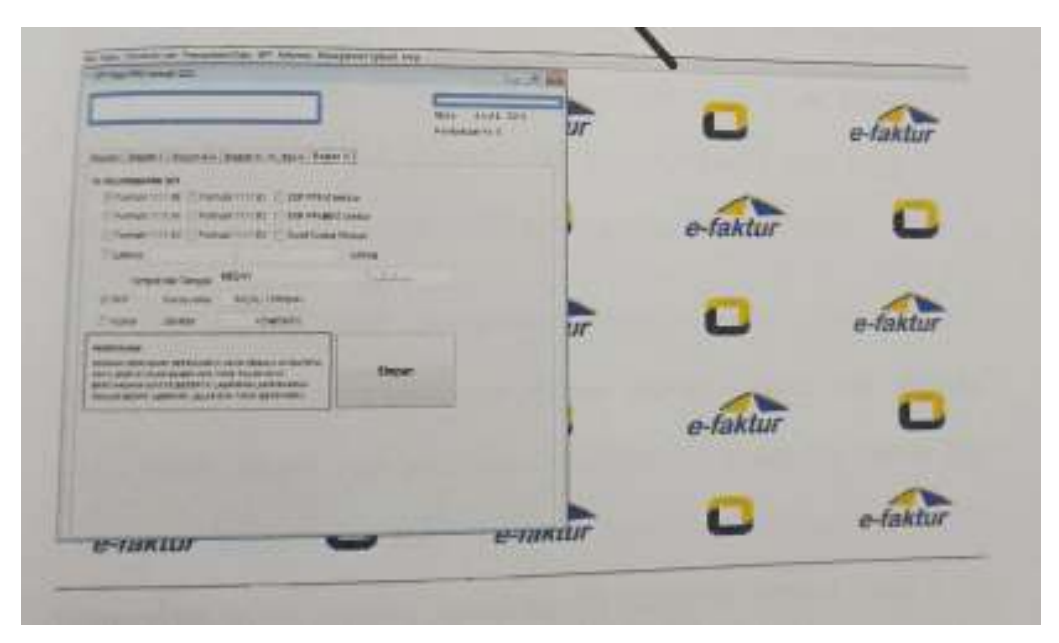

**Gambar 4.19 Lampiran 1111 AB Bagian VI**

12. Kemudian Setelah di Simpan, maka ambillah file CSV dan Lampiran-lampiran 13. File CVS dan Lampiran yang telah kita ambil seperti gambar dibawah ini

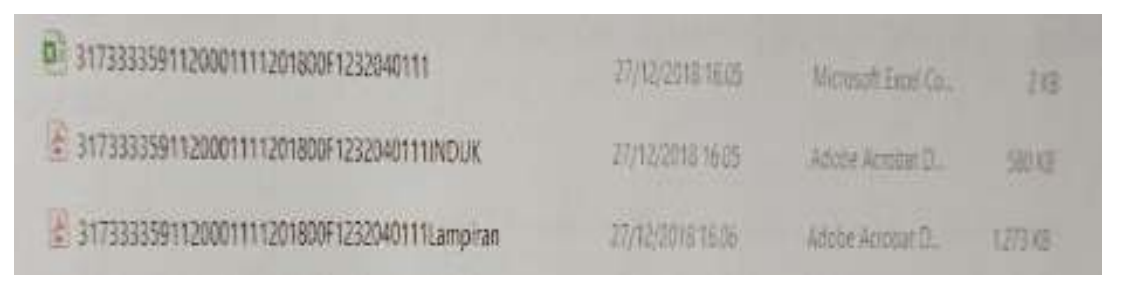

# **Gambar 4.20 File CSV**

14. Setelah itu, maka pelaporan akan dilakukan melalui Aplikasi atau website DJP online.

Terjadinya error ataupun reject merupakan faktor eksternal dari wajib pajak Faktor eksternal terjadi karena gangguan yang sering terjadi pada koneksi dari server yang menyebabkan error sehingga terjadi keterlambatan dalam mengupload e-Faktur (reject) yang telah di tetapkan oleh DJP.

Kendala klian CV. Karya Gemilang juga pada e-Faktur yang sering di updete. Sering terjadi updete e-Faktur menyebabkan klien menunda-nunda dalam melaporkan pajaknya, dikerenakan klien belum menguasai e-Faktur lama sudah ada versi terbarunya.

Dengan berlakunya sistem terbaru aplikasi e-Faktur yang disebabkan oleh naiknya tarif Pajak Pertambahan Nilai 11%, maka e-Faktur mengalami perubahan sistem yaitu e-Faktur versi 3.2. Fitur terbaru dari e-Faktur versi 3.2 yaitu, perubahan jumlah tarif PPN 11%; penambahan kode transaksi dokumen lain Faktur Pajak (untuk PKP dengan peredaran bruto tertentu dan kegiatan usaha tertentu serta penyerahan barang/jasa kena pajak tertentu sesuai pasal 9A ayat (1) Undang-Undang No.7 Tahun 2021 tentang Harmonisasi Peraturan Perpajakan atau UU HPP); perbaikan bug nomor dokumen pendukung (terdapat trim di kolom nomor dokumen pendukung); penambahan kode transaksi 05 ntuk faktur keluaran (untuk OKP dengan peredaran bruto tertent dan kegiatan usaha tertentu serta penyerahan barang/jasa kena pajak tertentu sesuai pasal 9A ayat (1) UU HPP). Tarif PPN 11% berlaku per 1 April 2022.